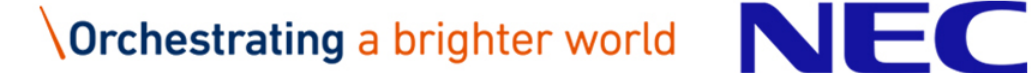

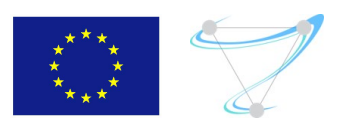

EU H2020 Superfluidity

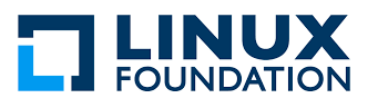

## Unleashing the Power of Unikernels with Unikraft

Felipe Huici felipe.huici@neclab.eu Systems and Machine Learning Group NEC Laboratories GmbH, Heidelberg

#### Who am I?

## ▌Chief Researcher @

#### **.NEC Laboratories in Heidelberg, Germany**

**.**Systems and Machine Learning Group

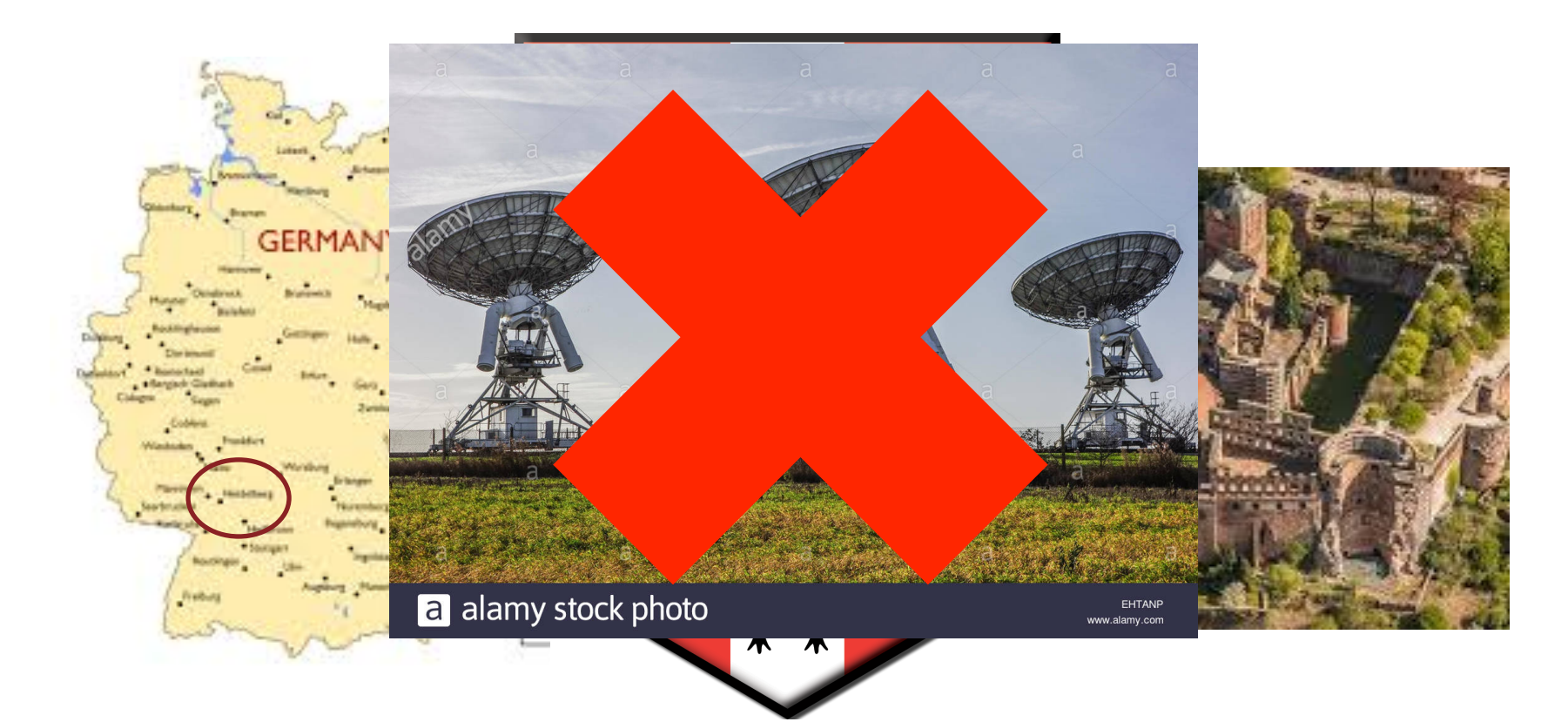

▌"Google runs all services in containers" ▌Container-as-a-Service services:

- **. Amazon Lambda, EC2 Container Service**
- **.**Google Container Engine
- **Azure Container service**

●*and so on*…

#### The Container Advantage

- ▌Very fast instantiation times  $•100s$  ms
- ▌Small per-instance memory footprints
	- $•10-100$  MBs
- ▌High density
	- ●100-1000 instances on same host

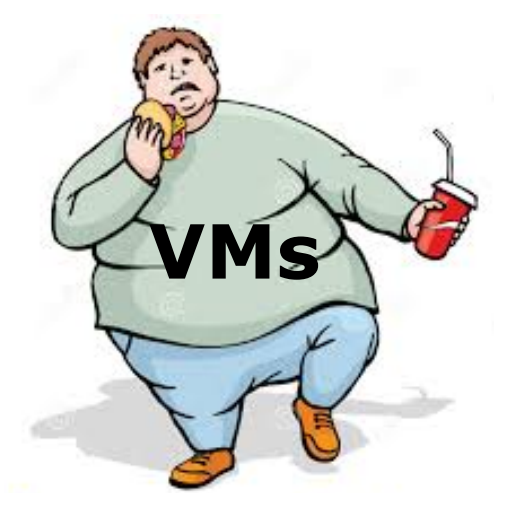

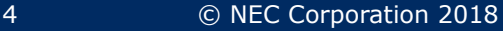

## ▌Kernel API difficult to secure, lots of exploits ▌An unsafe container affects all other containers on host

### **. This includes DoS/exhaustion attacks** (e.g., forkbombs, etc.)

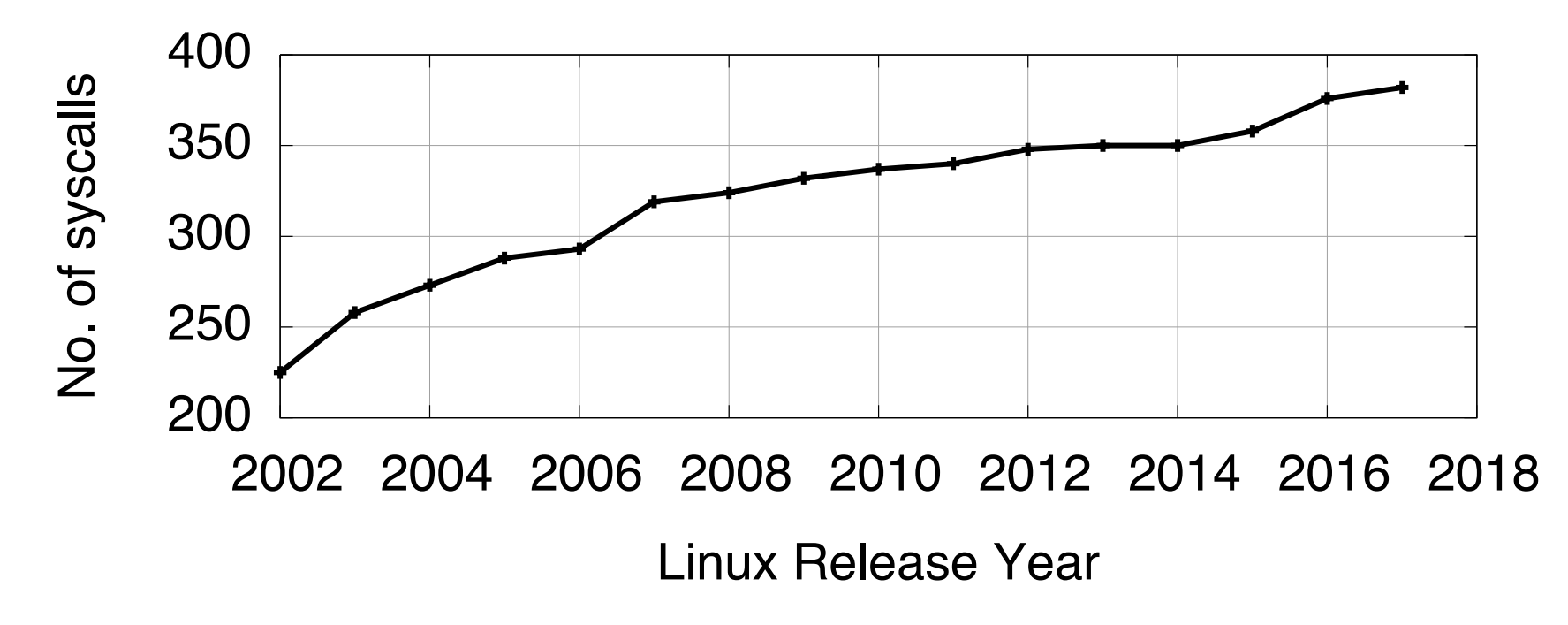

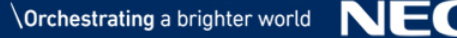

## Pick You**I Sophating Workloads**

## Virtualization

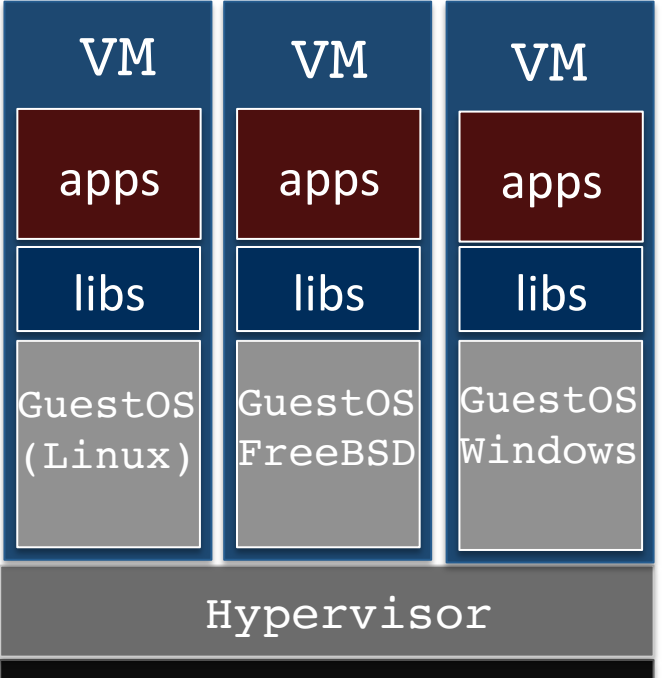

**Hardware** 

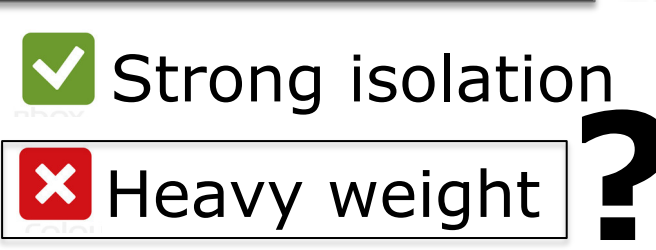

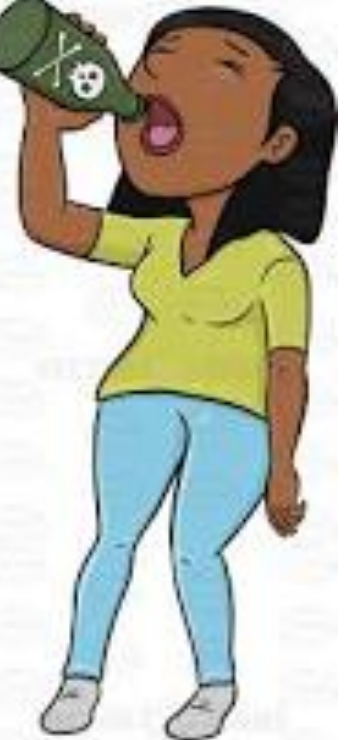

## **vs.** Containers

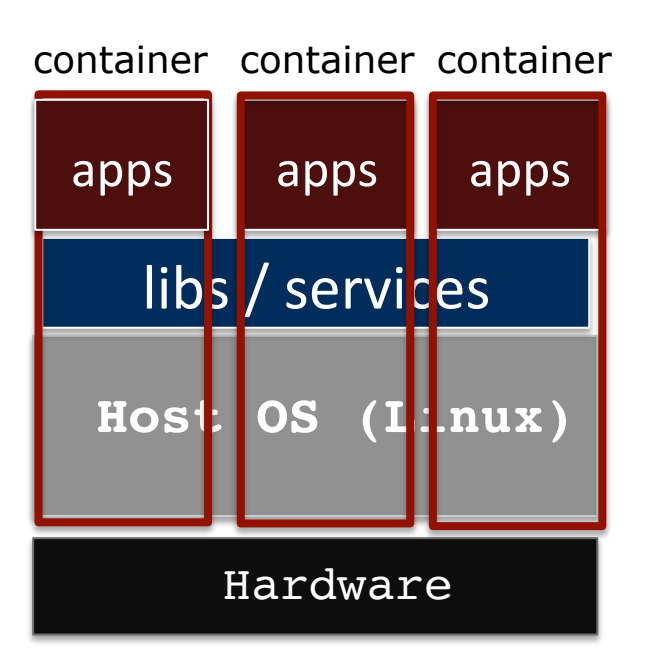

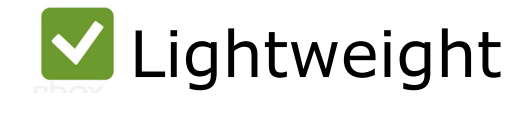

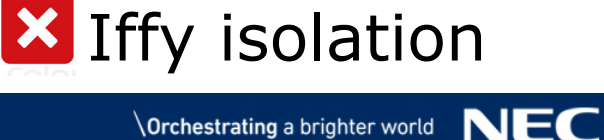

# Isolating Workloads

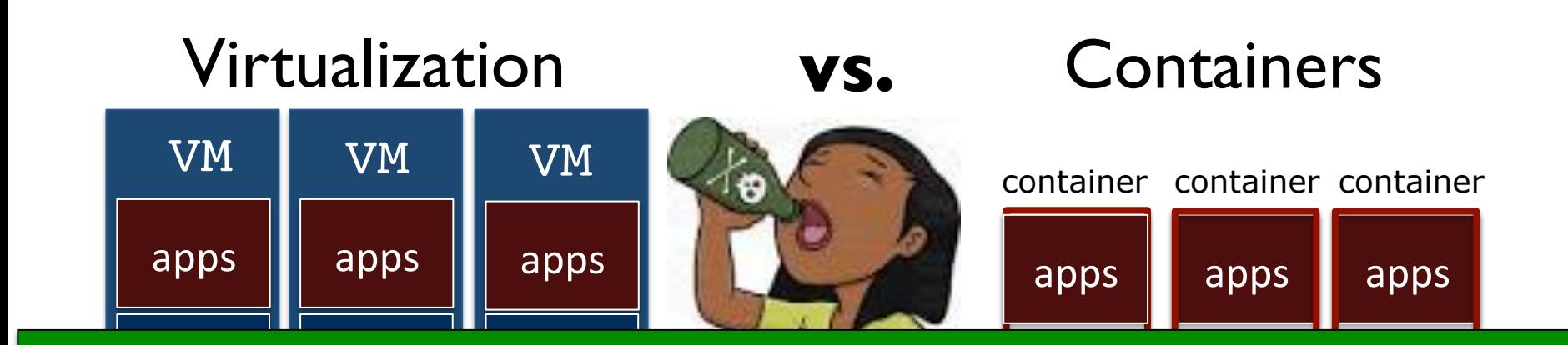

#### isper the (Linux) nyun Windows **Host OS (Linux)** Dispel the myth that VMs are heavyweight

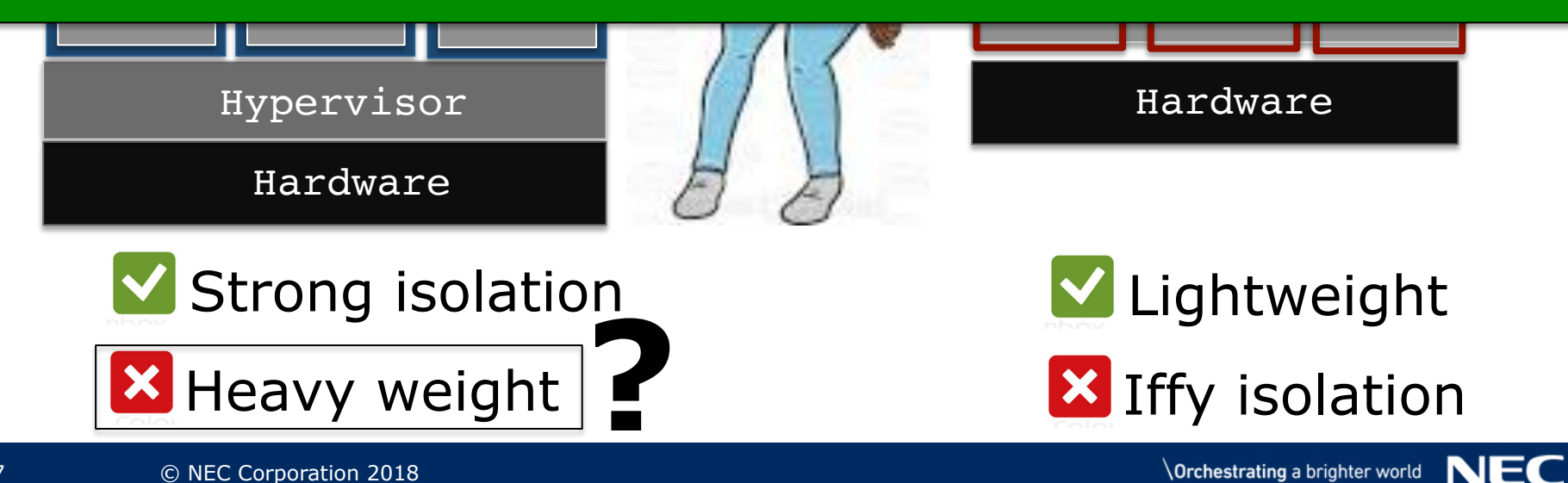

## What's a Unikernel Then?

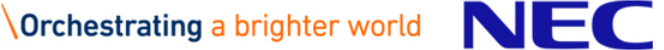

## Standard VM: Application on Top of Distro

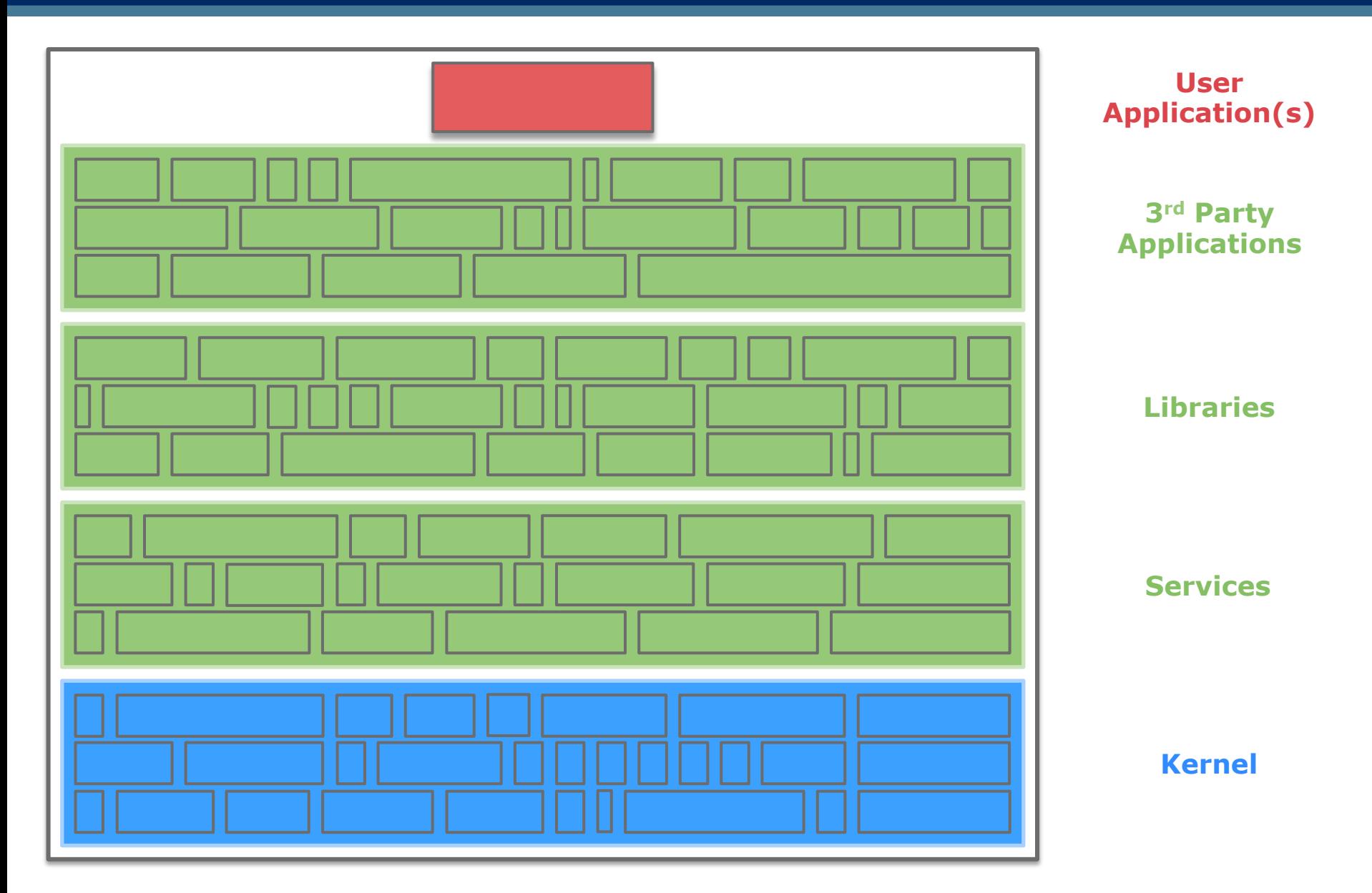

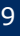

#### Most of the VM not Used…

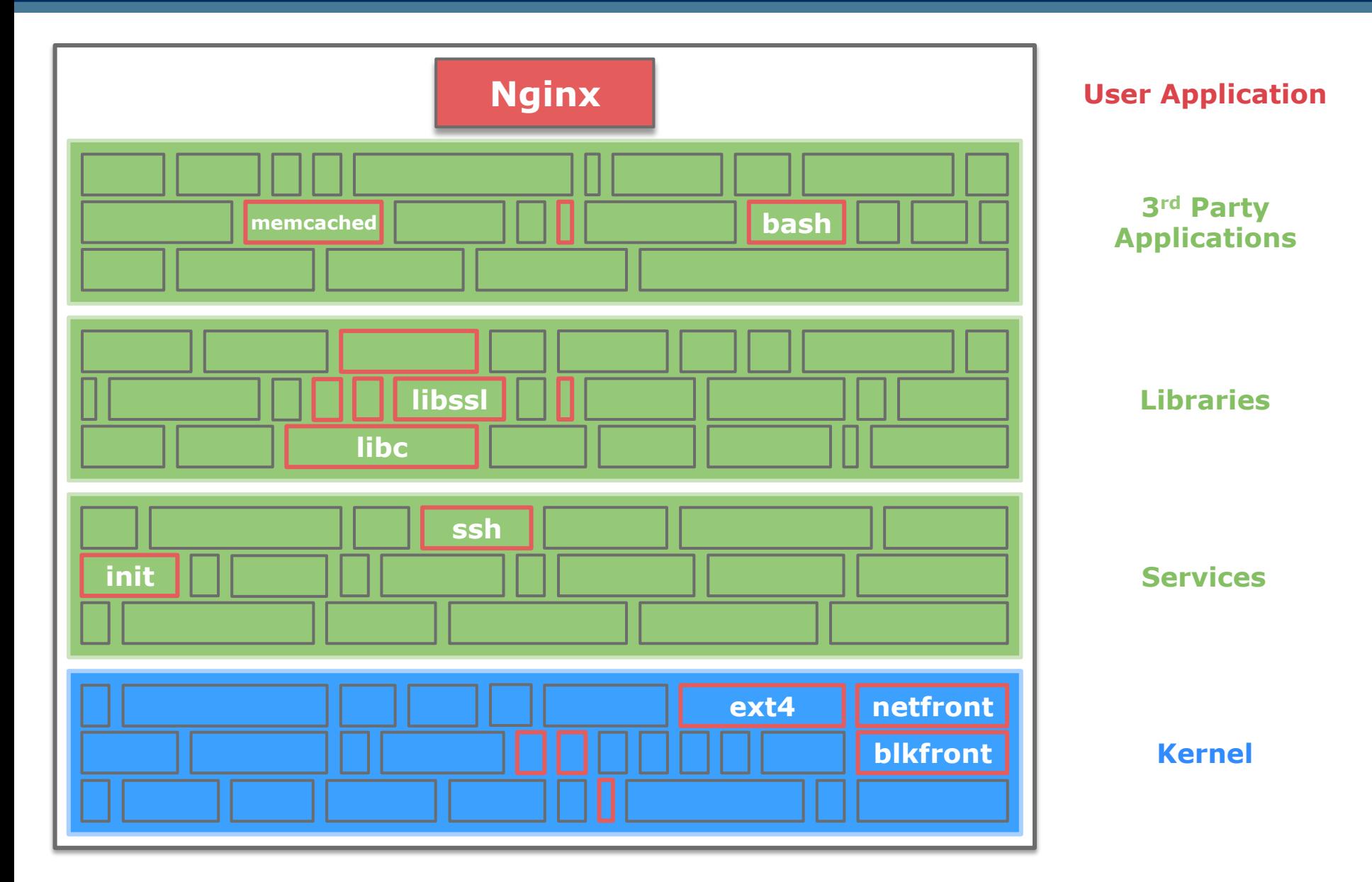

#### Specialization in Practice

Standard OS/VM/container: *lots* of unnecessary code = *lots* of overhead (and potentially bugs/security issues)!

#### ▌Unikernel: only what's needed is there

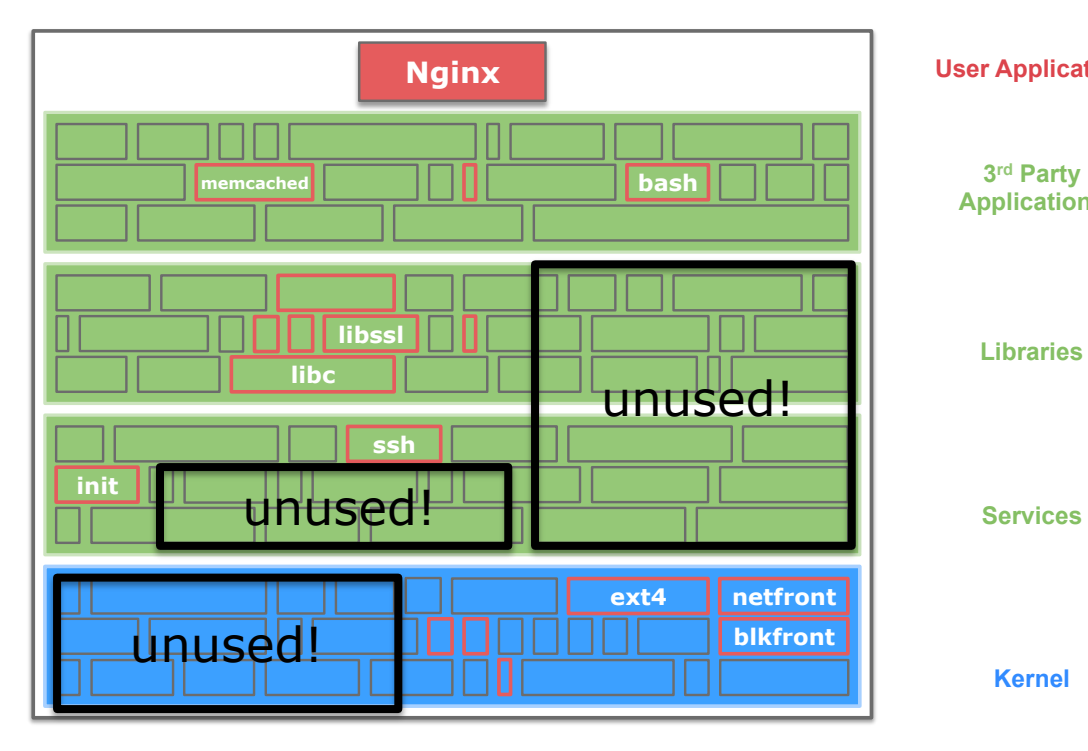

#### general-purpose OS vantage of the unikernel

**Libraries Libraries User Application User Application Applications Applications Nginx bash libc libssl ssh init ext4 netfront blkfront Kernel Services** 

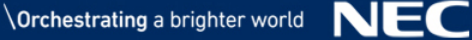

#### Unikernels - A Few More Details

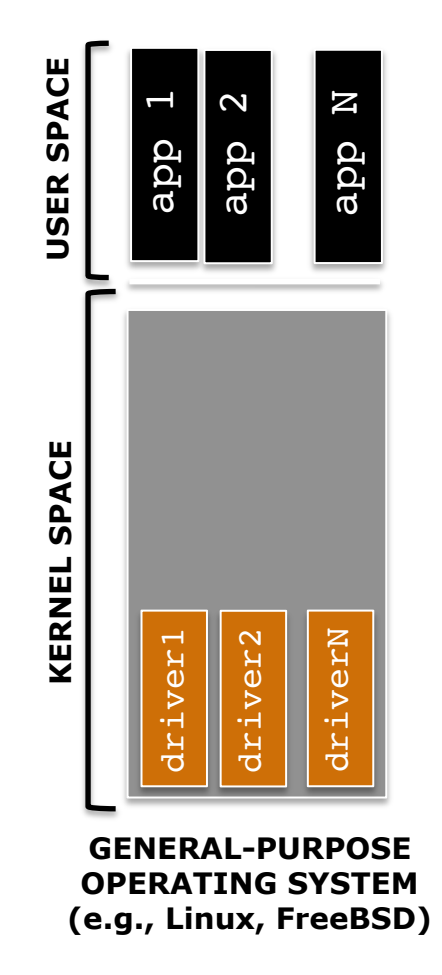

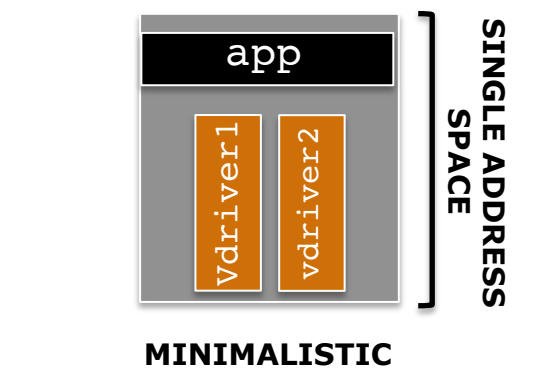

**OPERATING SYSTEM (e.g., MiniOS, OSv)** 

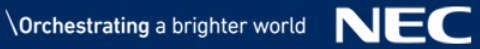

▌Unikernels are applicable to many domains!

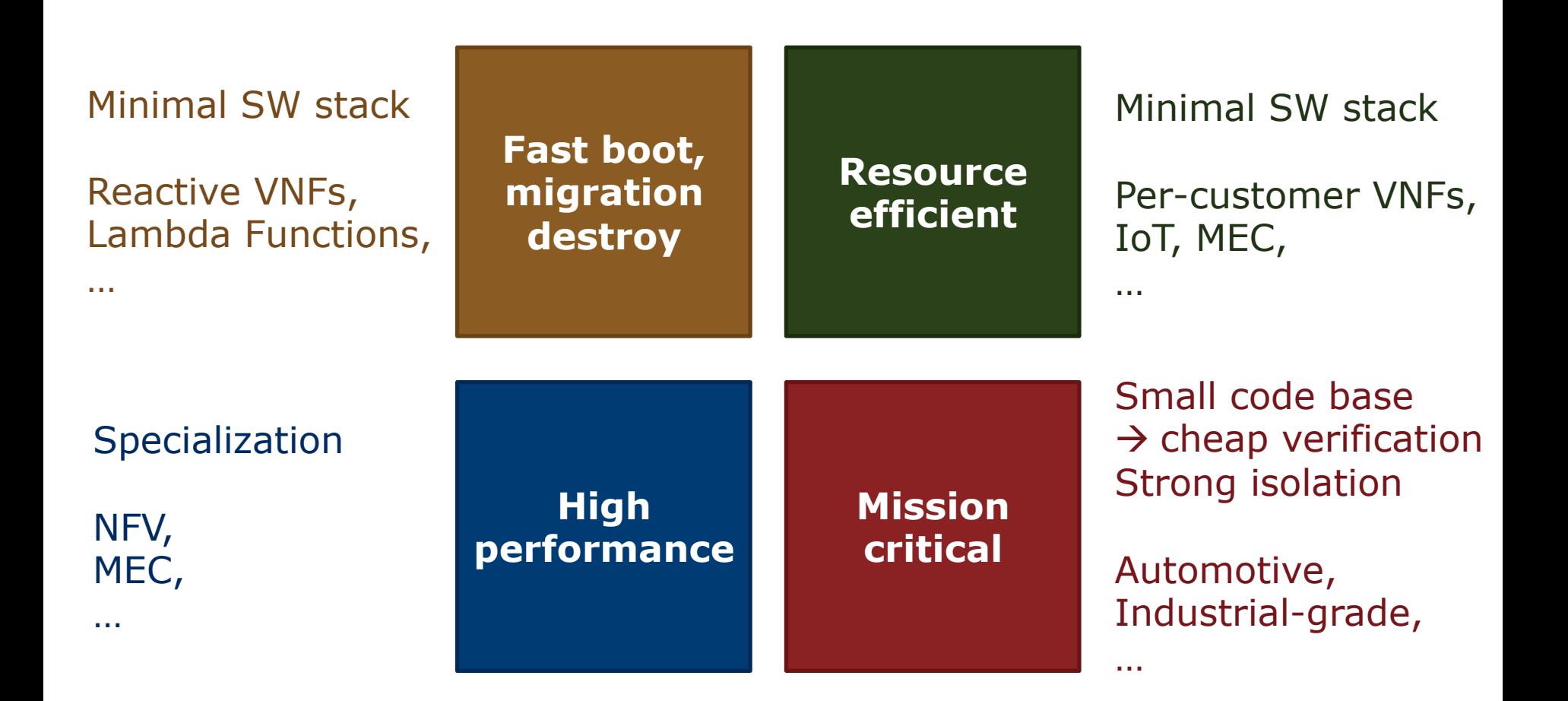

## Some Unikernel Numbers…

#### **My VM is Lighter (and Safer) than your Container SOSP 2017**

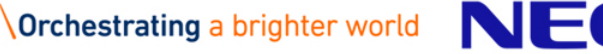

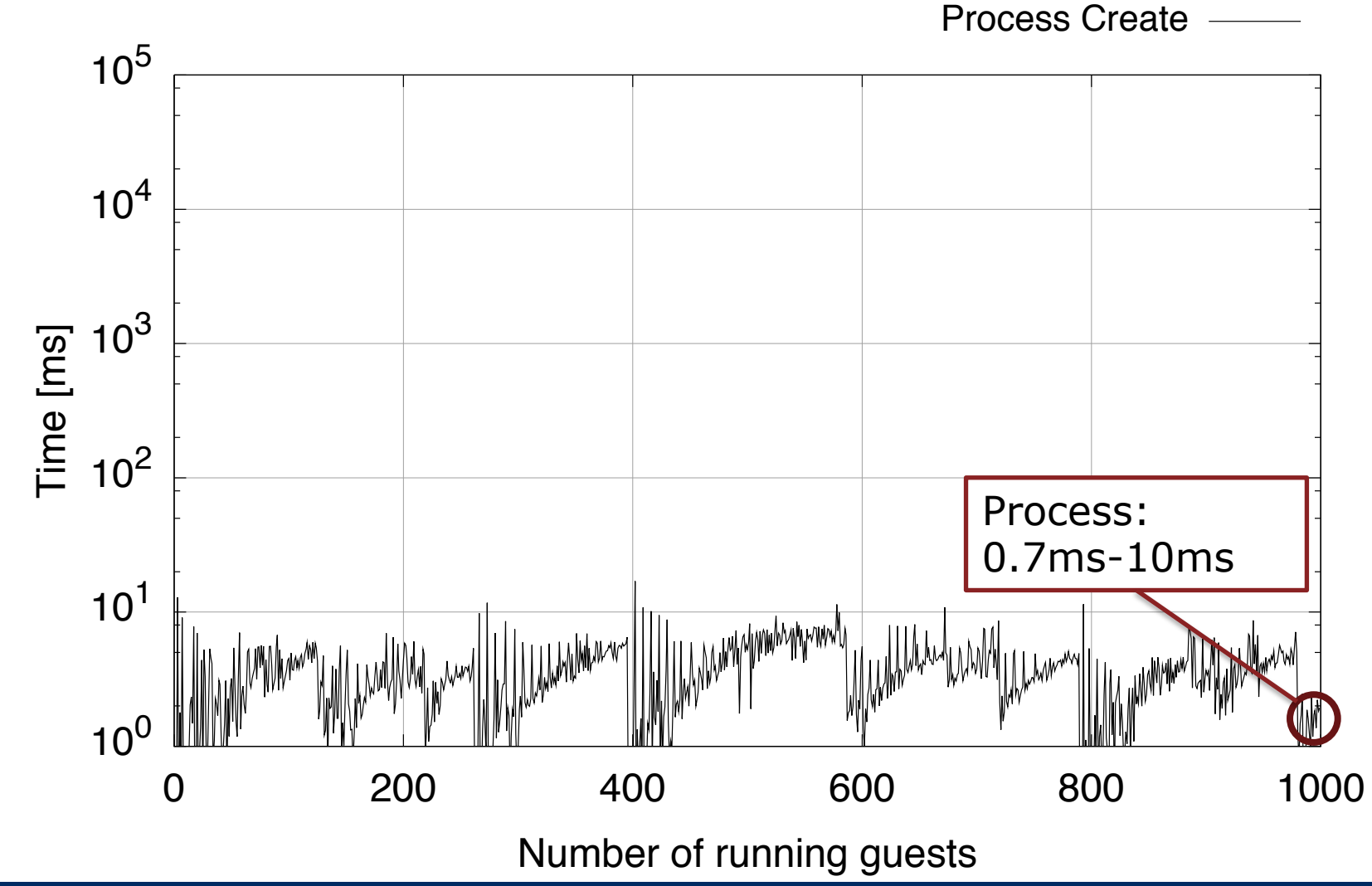

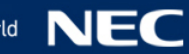

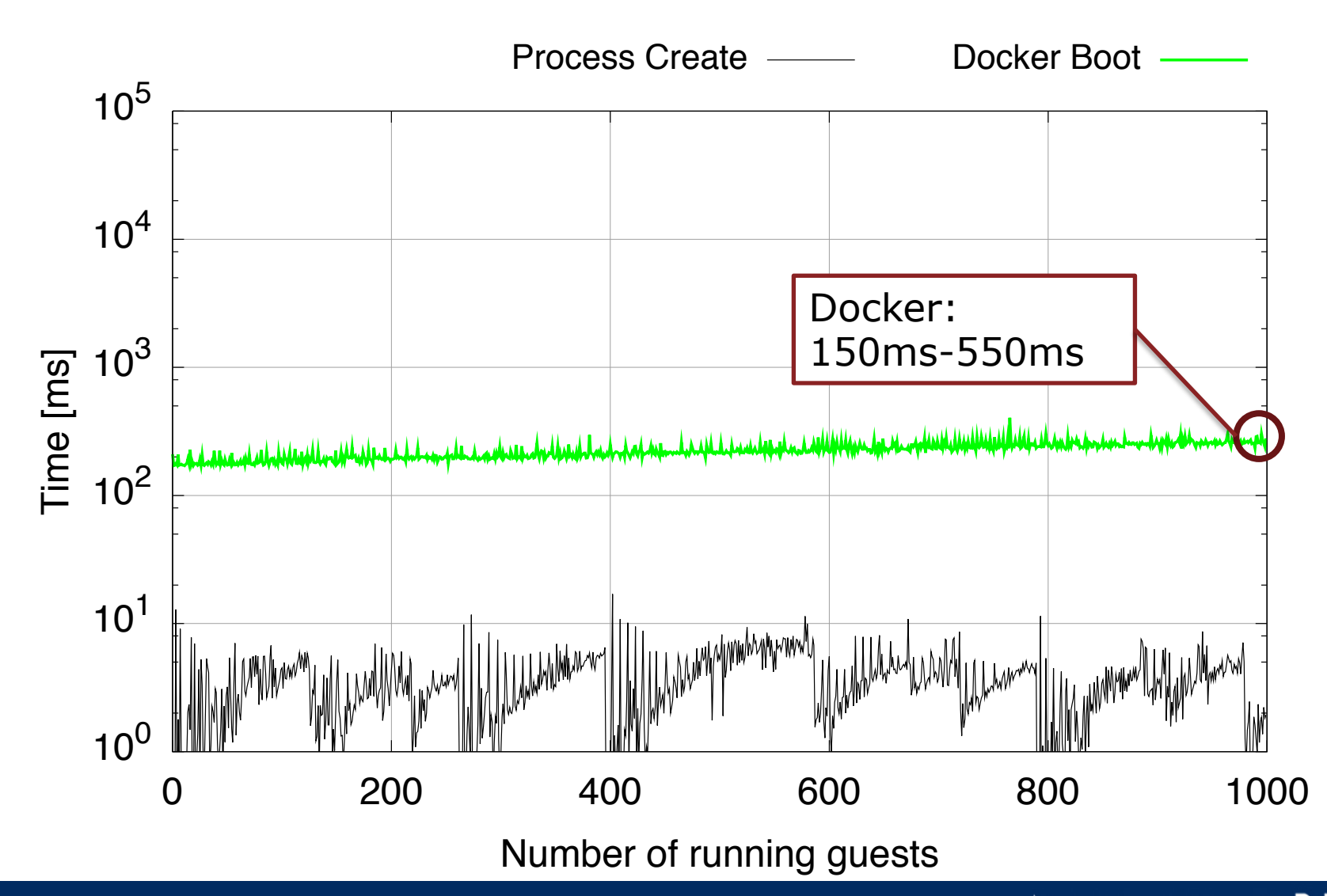

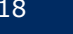

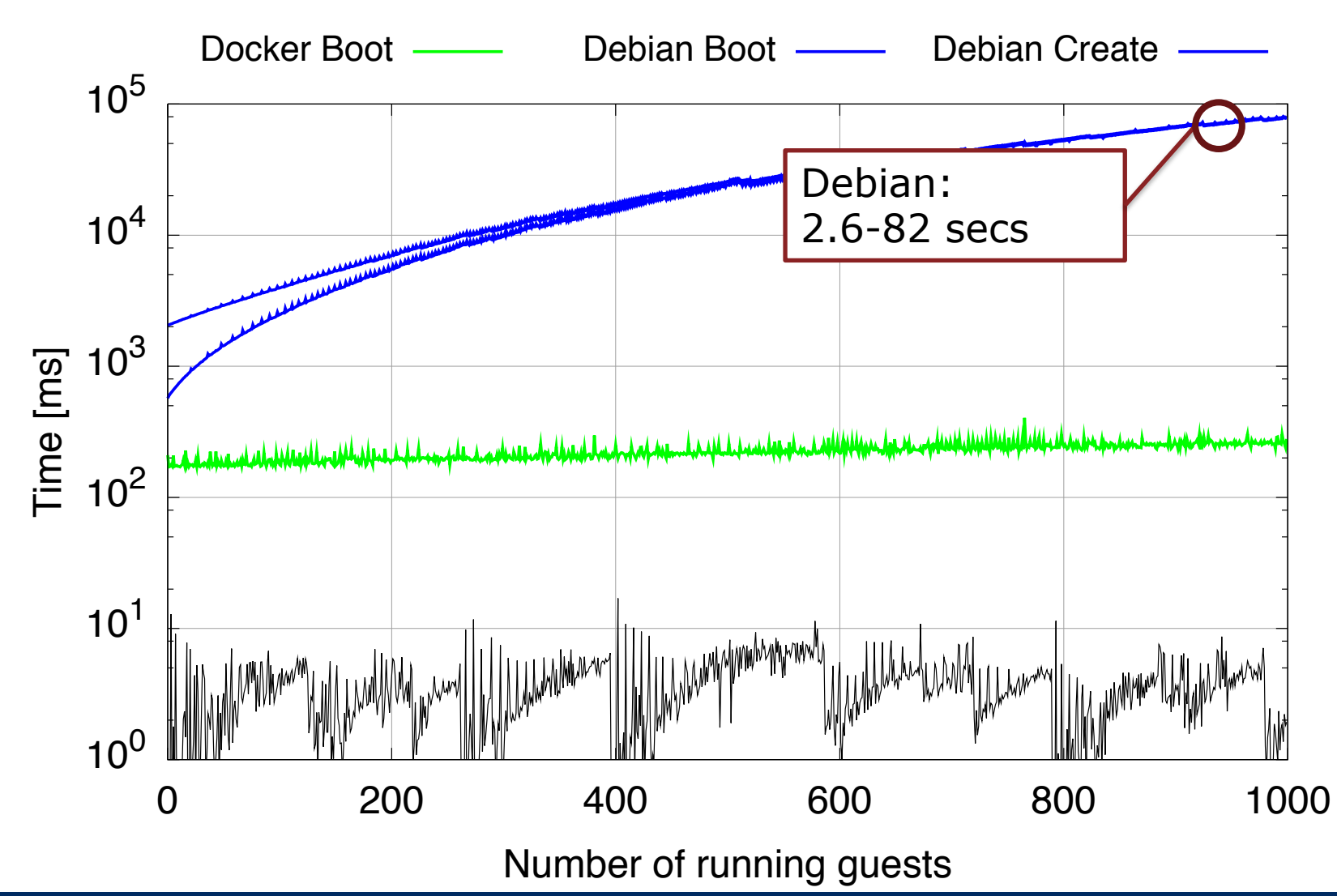

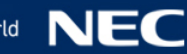

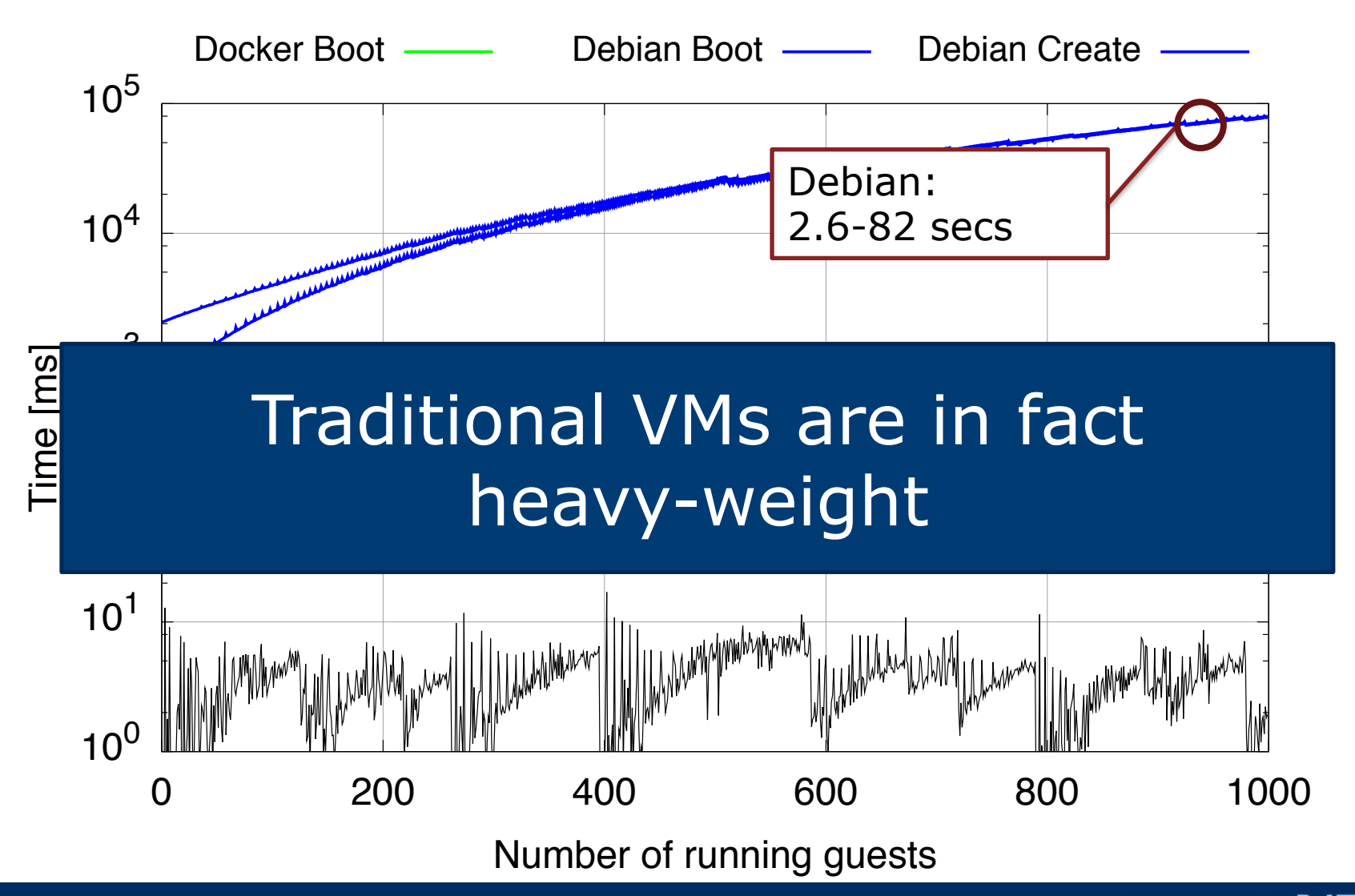

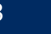

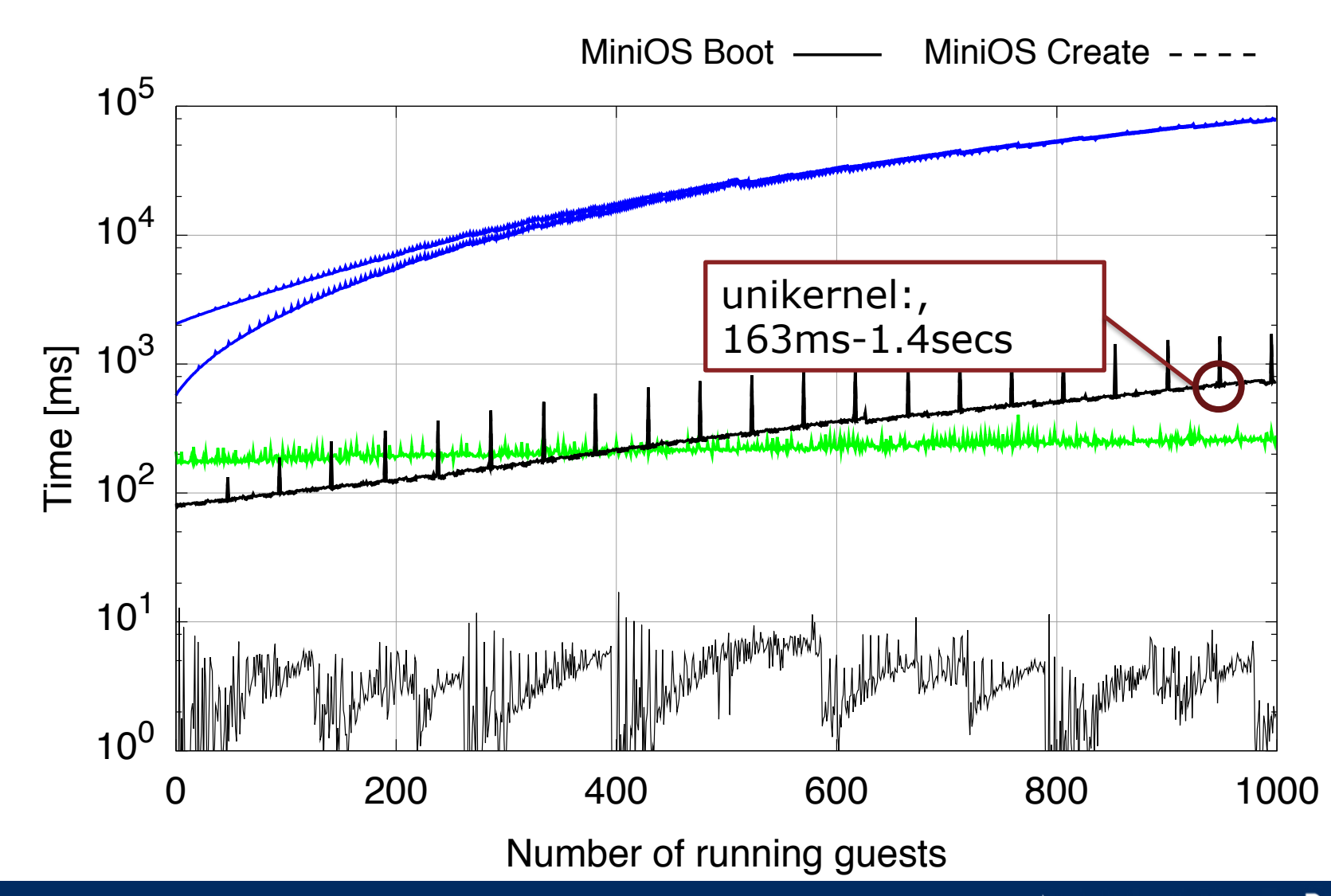

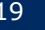

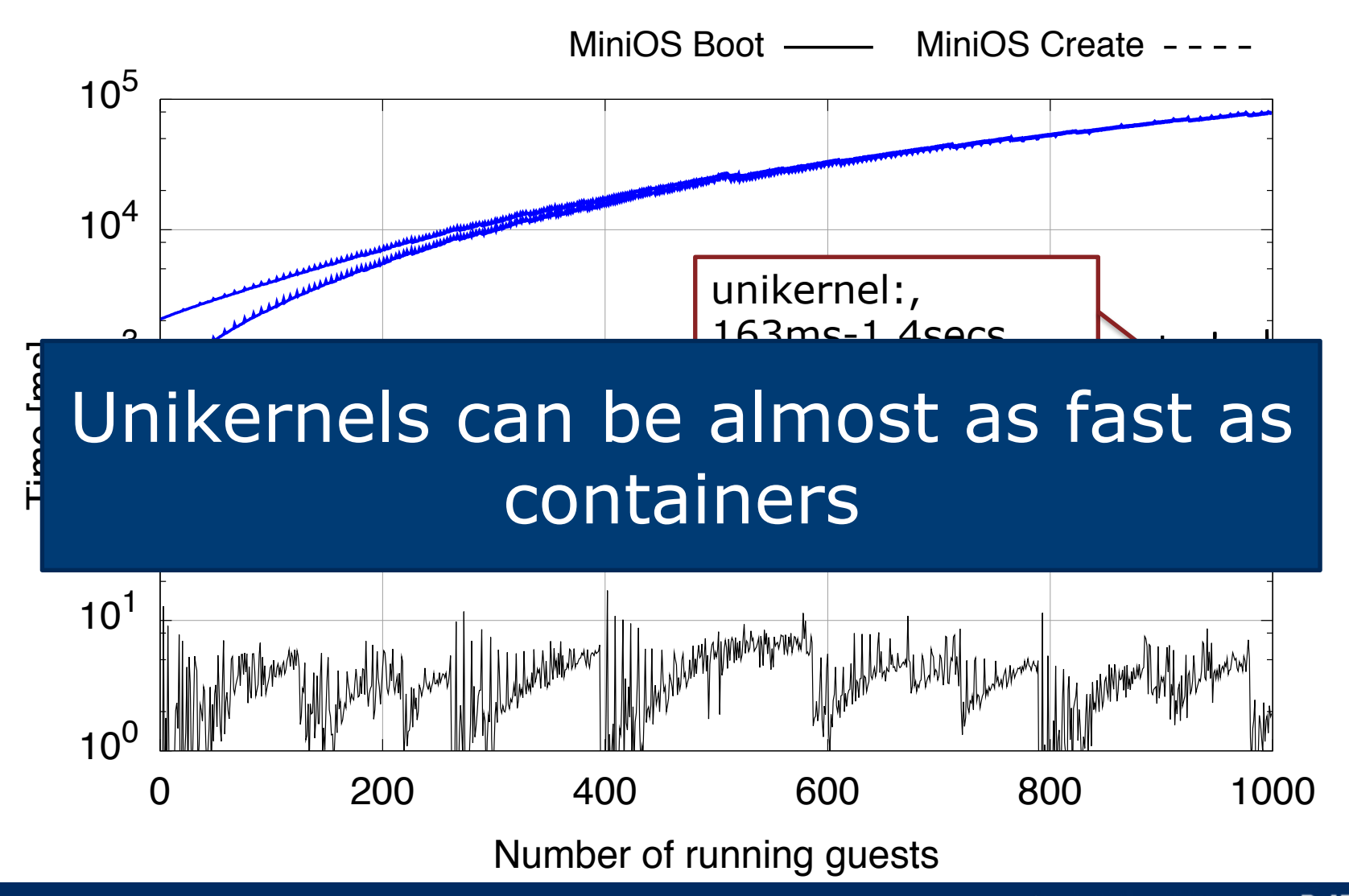

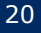

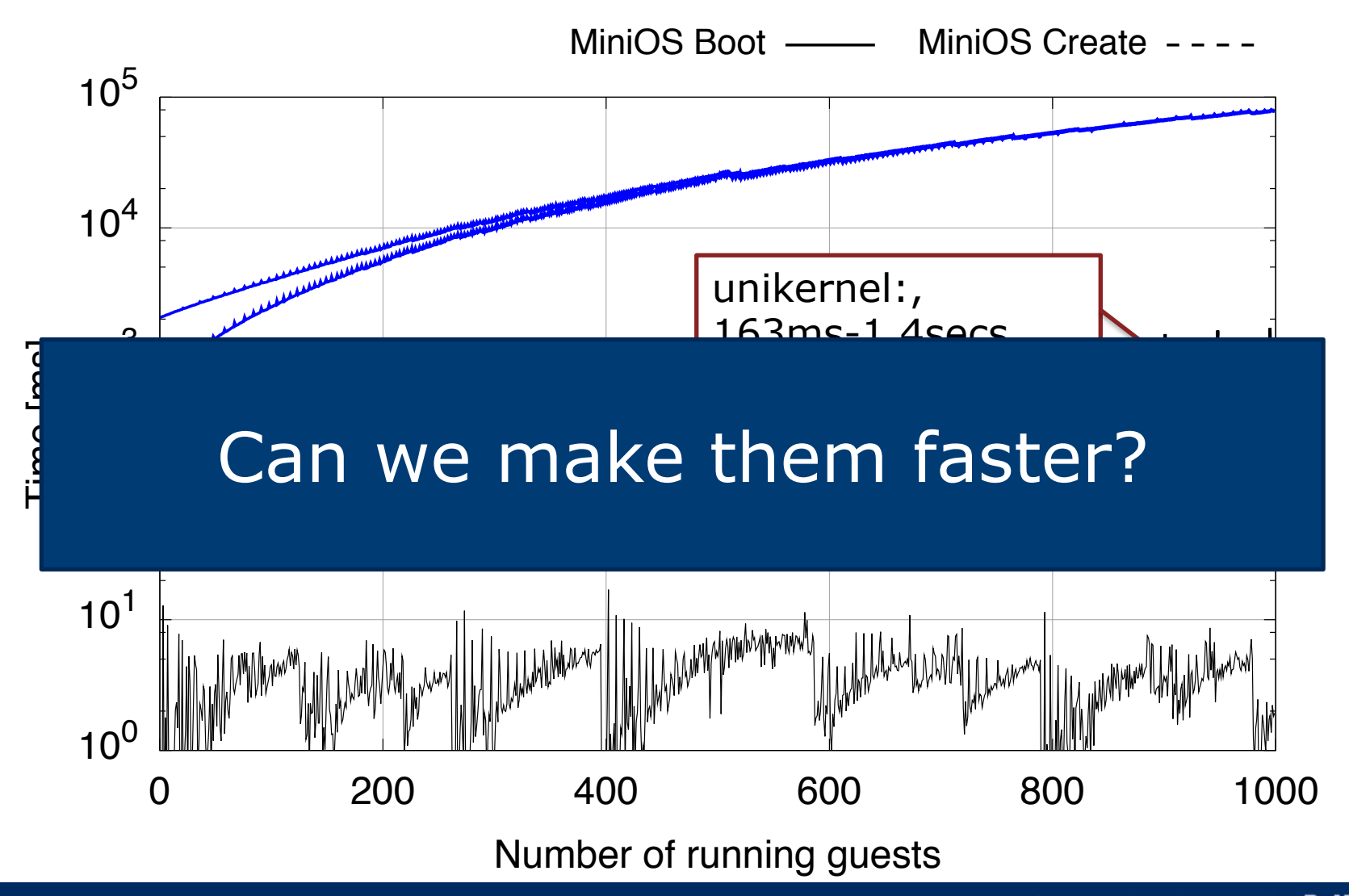

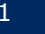

## **LightVM** A Lightweight Virtualization System

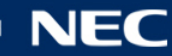

#### A Quick Xen Primer

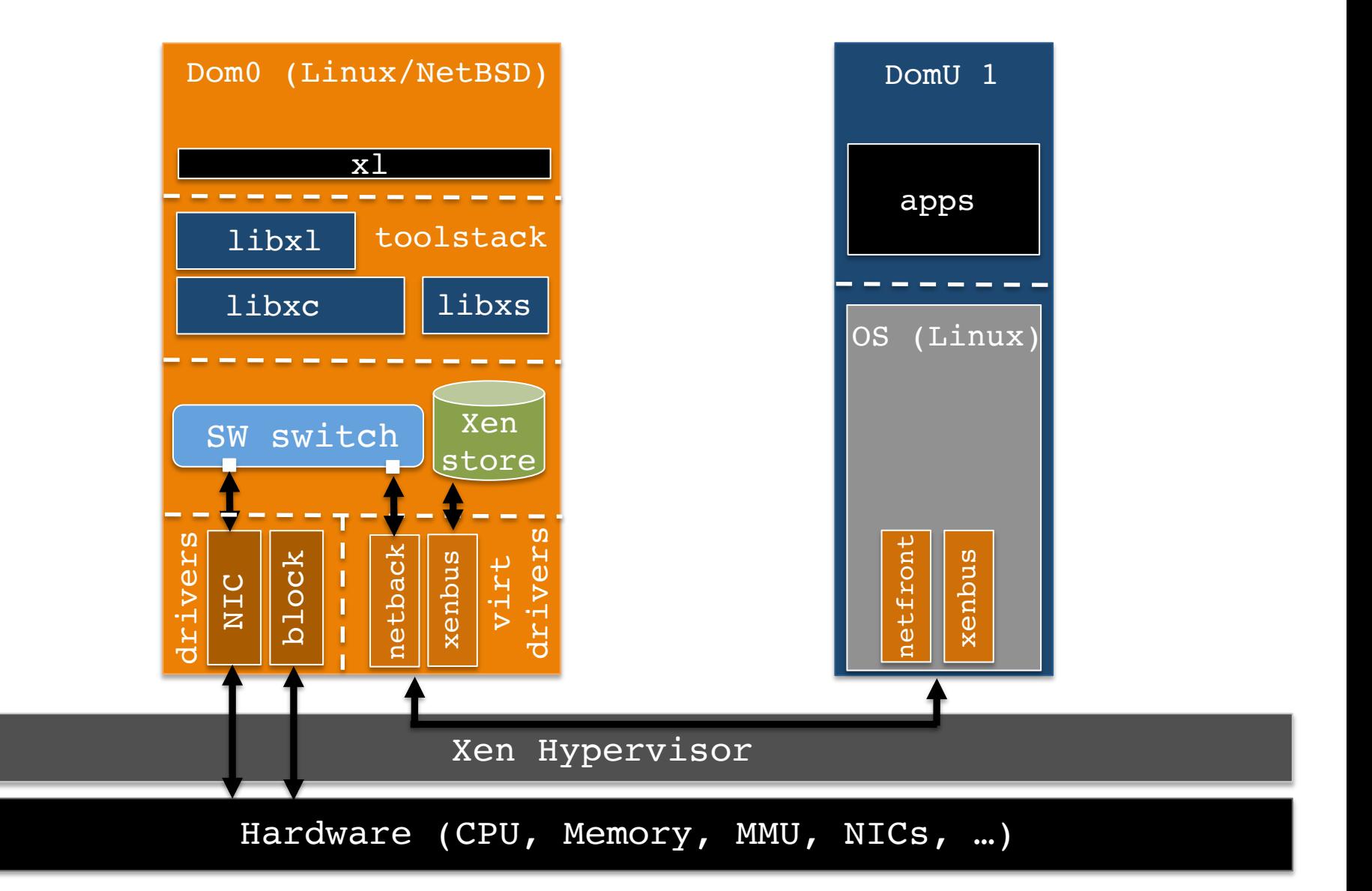

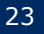

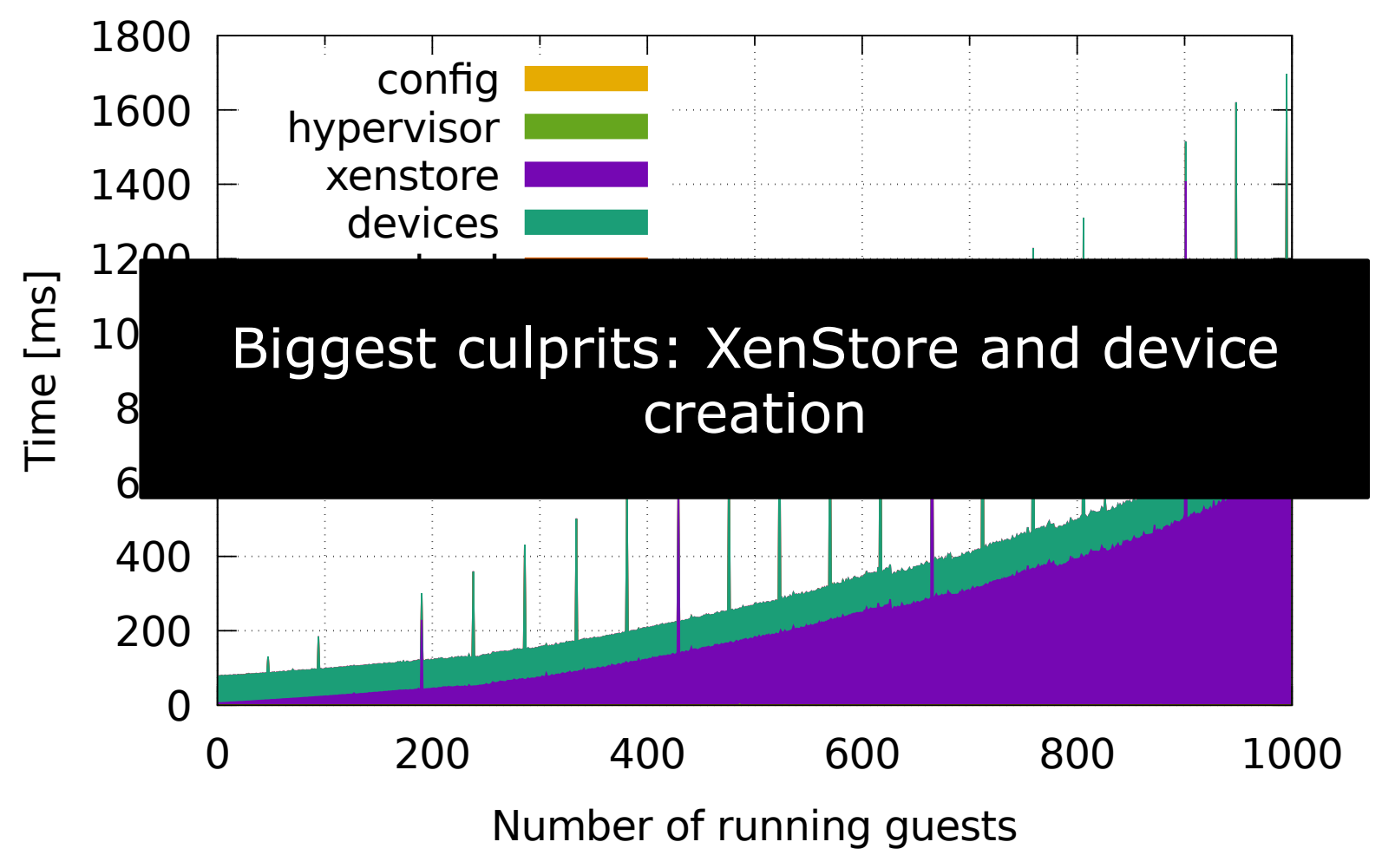

*\* Note: Spikes in graph due to XenStore's log rotation* 

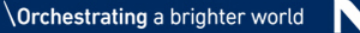

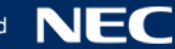

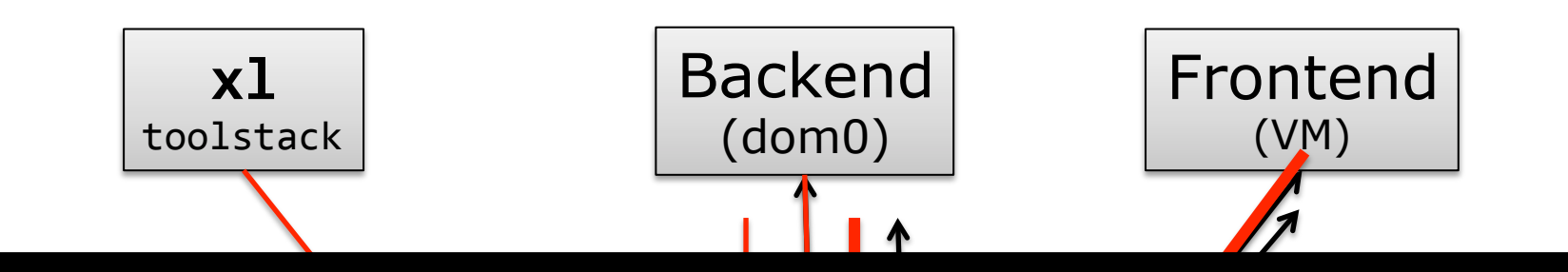

resulting in hundreds of XenStore accesses.  $\frac{1}{2}$ More than 30 Xenstore entries are used per device,

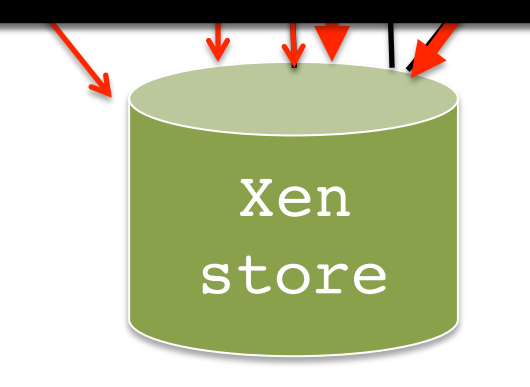

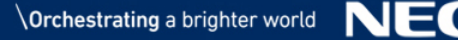

#### LightVM Architecture

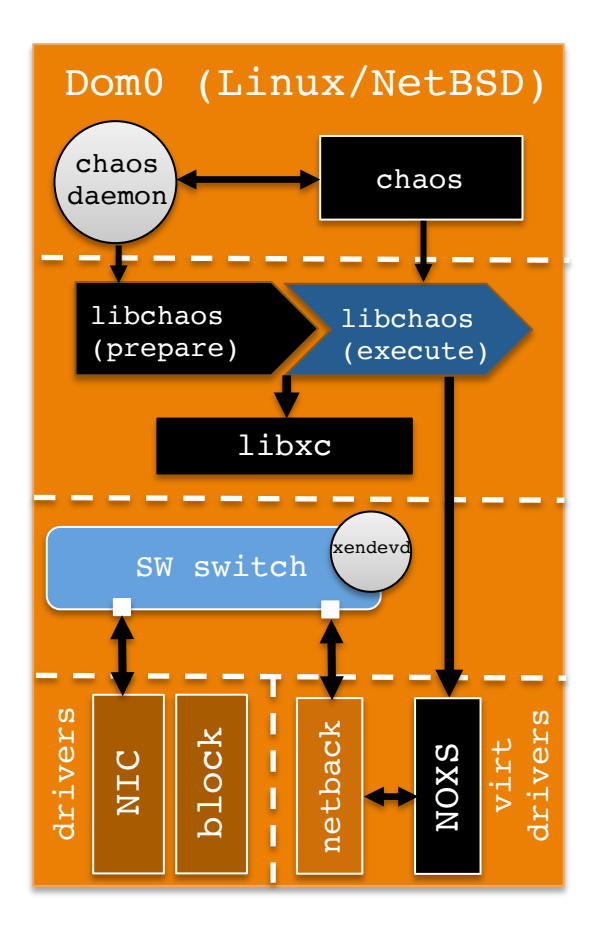

- **1. Chaos** specialized toolstack (xl replacement)
- **2. Noxs** no XenStore
- **3. Split toolstack**
- **4. Xendevd** optimized hotplug script

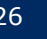

#### 1. Chaos - Specialized Toolstack

#### ▌Complete re-write of toolstack for paravirtualized guests

- $\bullet$  Replaces xl  $\rightarrow$  chaos
- $\bullet$  Replaces libxl  $\rightarrow$  libchaos

▌Includes framework for easily plugging in different elements of a toolstack (e.g., use the XenStore or not)

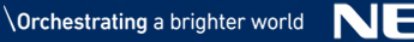

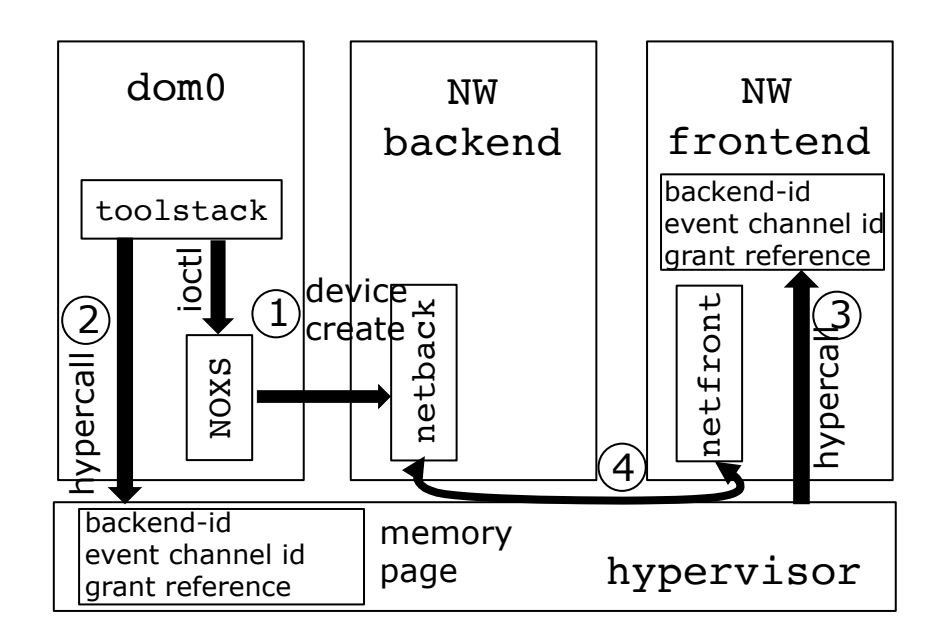

### 3. Split Toolstack

- ▌Insight: a significant portion of the code does not need to be executed at VM creation time
	- lFunctionality common to all VMs (e.g., mem alloc) can be preexecuted
- Split toolstack into two:
	- **Pre-create phase:** run by a daemon, periodically
	- **. Run-time phase:** run when VM creation commands (and others) are issued

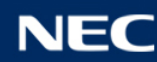

### 4. Xendevd – Hotplug Script

#### ■ Xen uses either a bash script or udevd to add virtual interfaces to software switch

• Slow: 10s of milliseconds, slows creation/boot times

#### ▌Replace with xendevd, binary daemon

• Listens to udev events from netback, execute pre-defined setup (e.g., add vif to OVS)

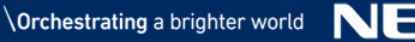

#### Evaluation – Unikernels We Used

**Noop unikernel**: self explanatory  $\odot$ **Daytime unikernel**: TCP server that responds with current time **Minipython: Port of Micropython to MiniOS** ▌**TLS unikernel:** TLS termination proxy ▌**Ping unikernel:** also self-explanatory

#### **Sample sizes:**

- **Daytime** 480KB disk, 3.4MB RAM
- **Minipython -** 3.52MB disk, 8MB RAM
- **TLS**  3.58MB disk, 8MB RAM

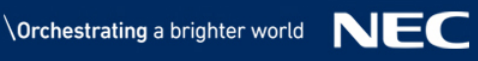

#### In Numbers: Instantiation Times with LightVM

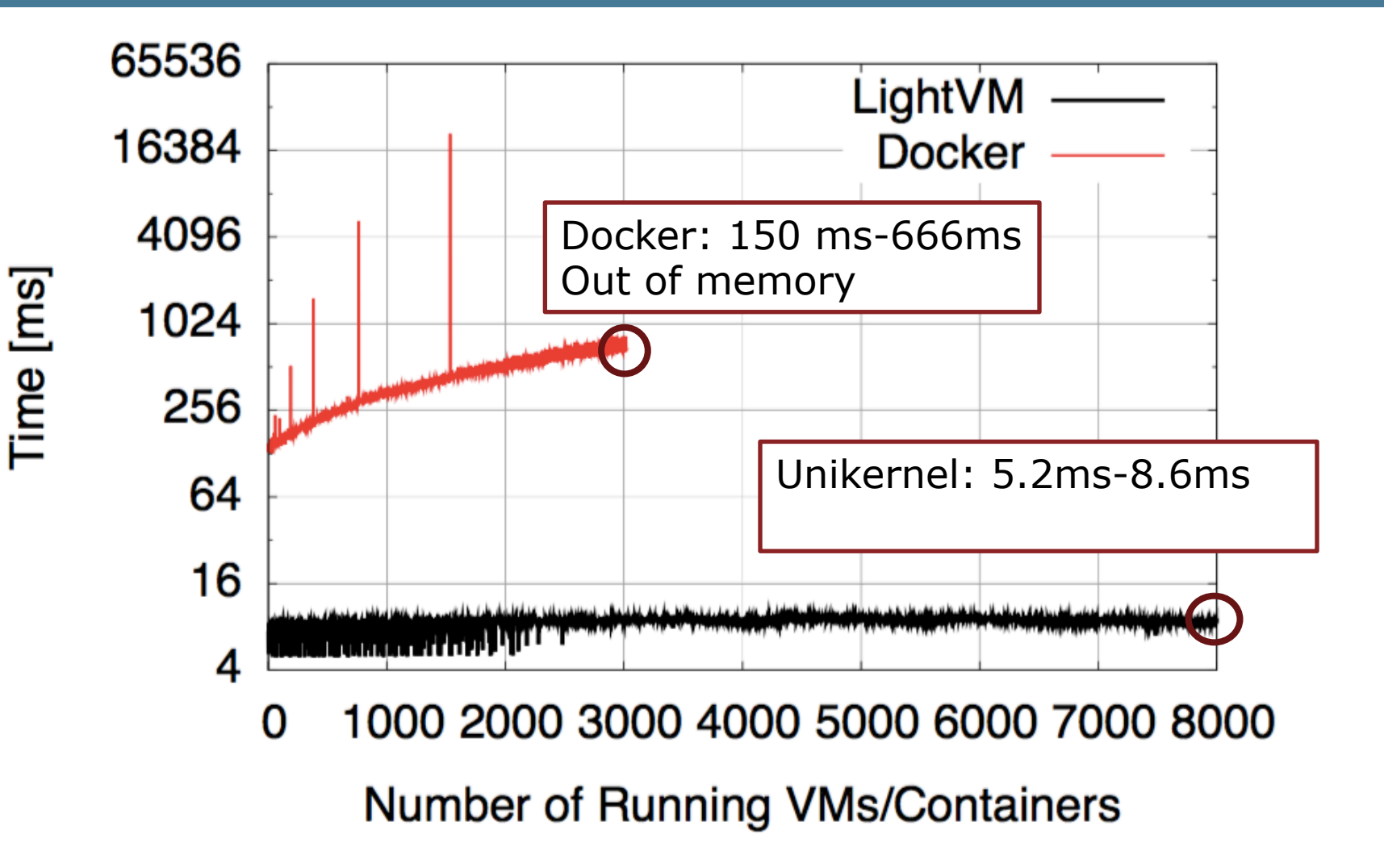

*Server: 4 x AMD Opteron 6376 CPU@2.3GHz (64 cores total), 128GB DDR3 RAM, Xen 4.8/Linux 4.8 LightVM: http://sysml.neclab.eu/projects/lightvm*

*Guests: Noop/Unikernel and Noop Docker image / No devices* 

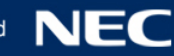

#### In Numbers: Instantiation Times with LightVM

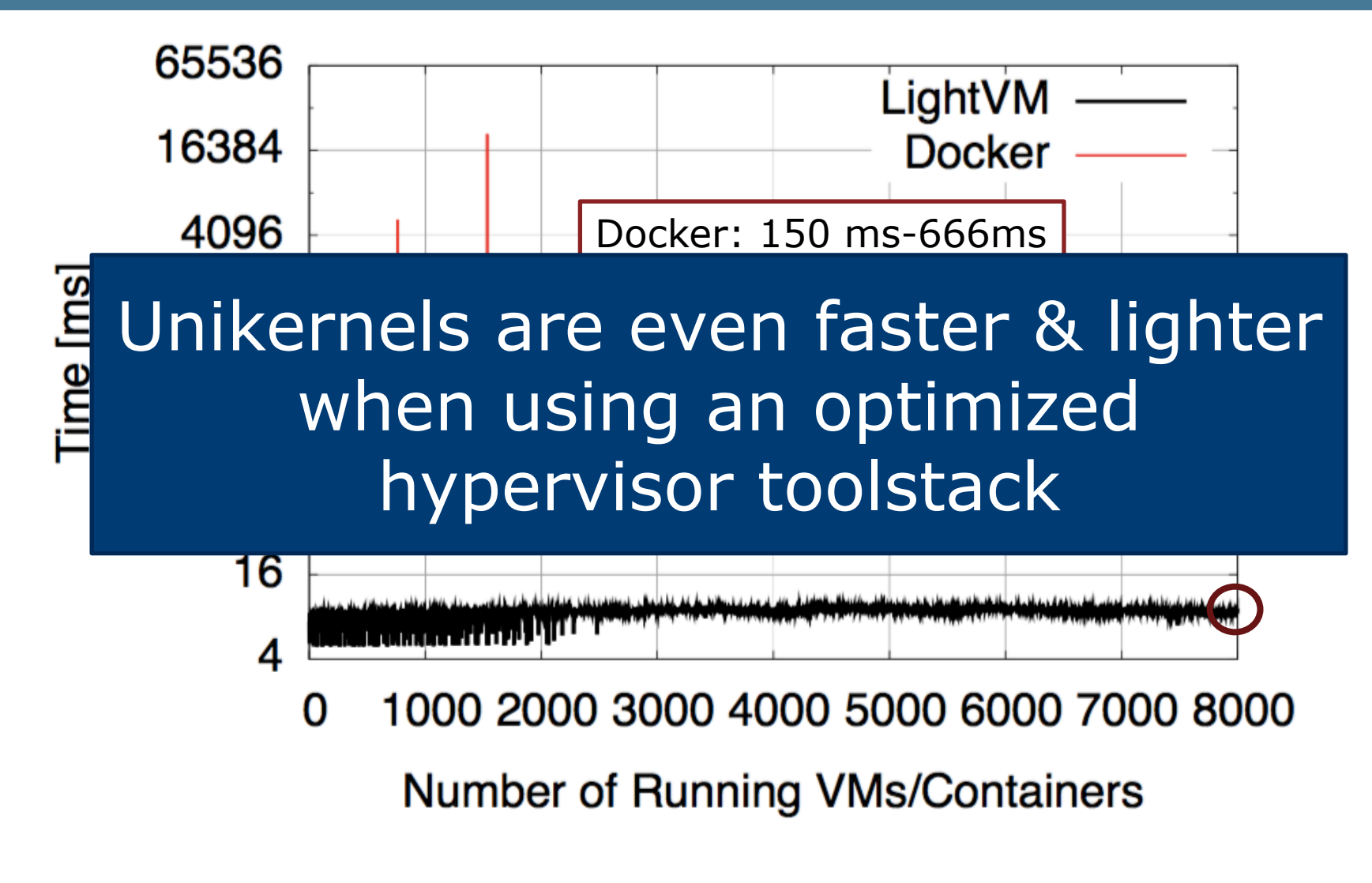

*Server: 4 x AMD Opteron 6376 CPU@2.3GHz (64 cores total), 128GB DDR3 RAM, Xen 4.8/Linux 4.8 LightVM: http://sysml.neclab.eu/projects/lightvm*

*Guests: Noop/Unikernel and Noop Docker image / No devices* 

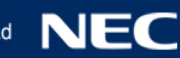

#### Checkpointing – Daytime Unikernel

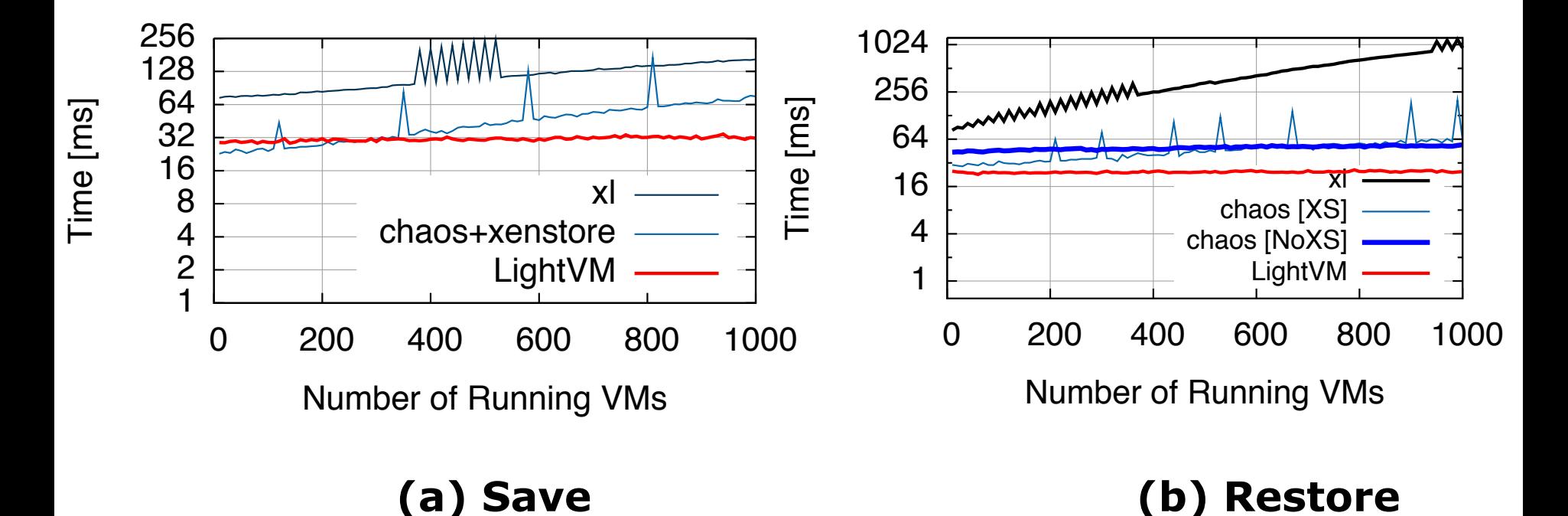

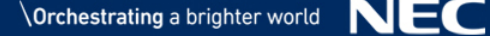

#### Migration – Daytime Unikernel

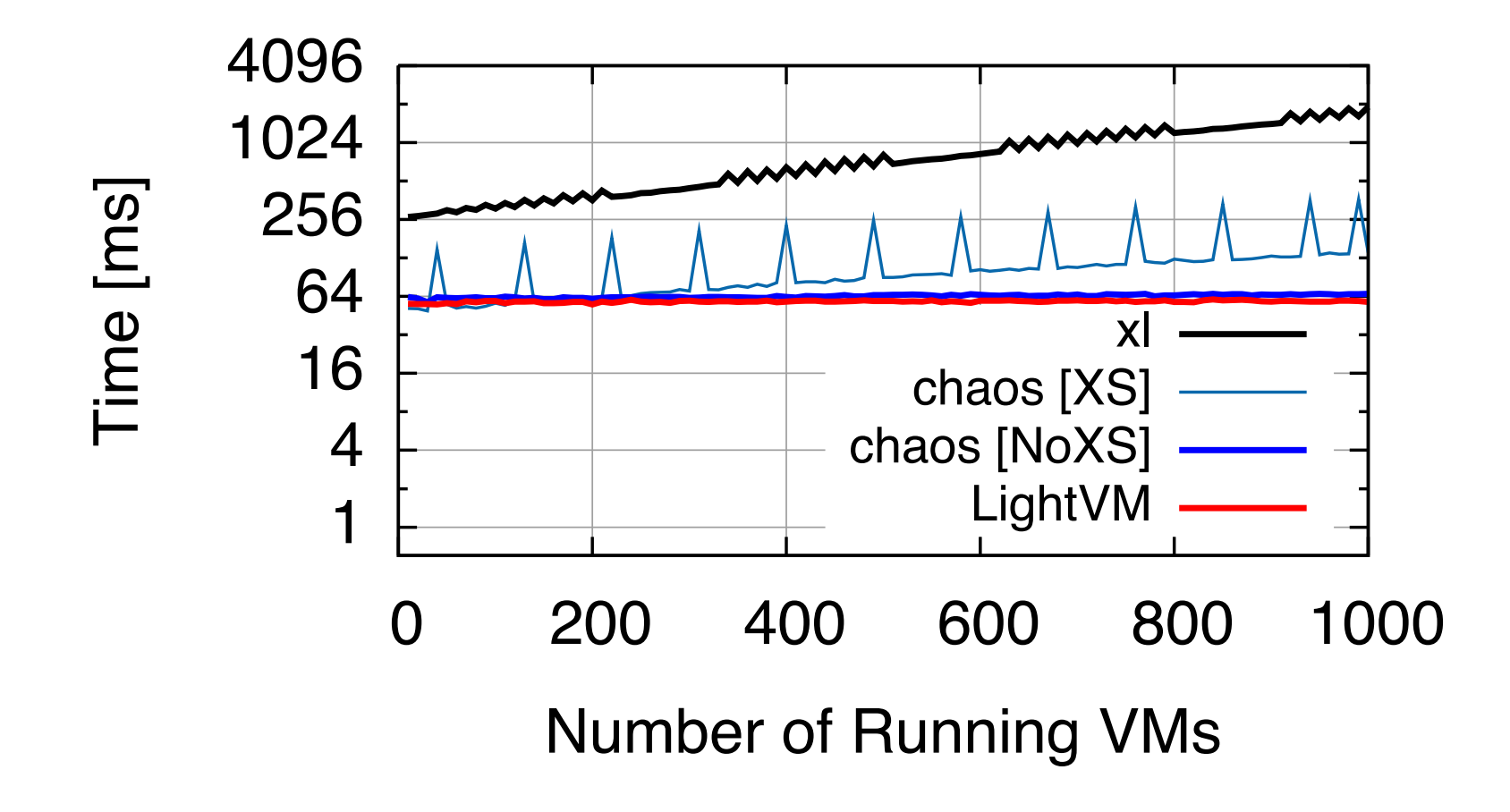

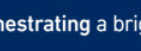

#### CPU Usage

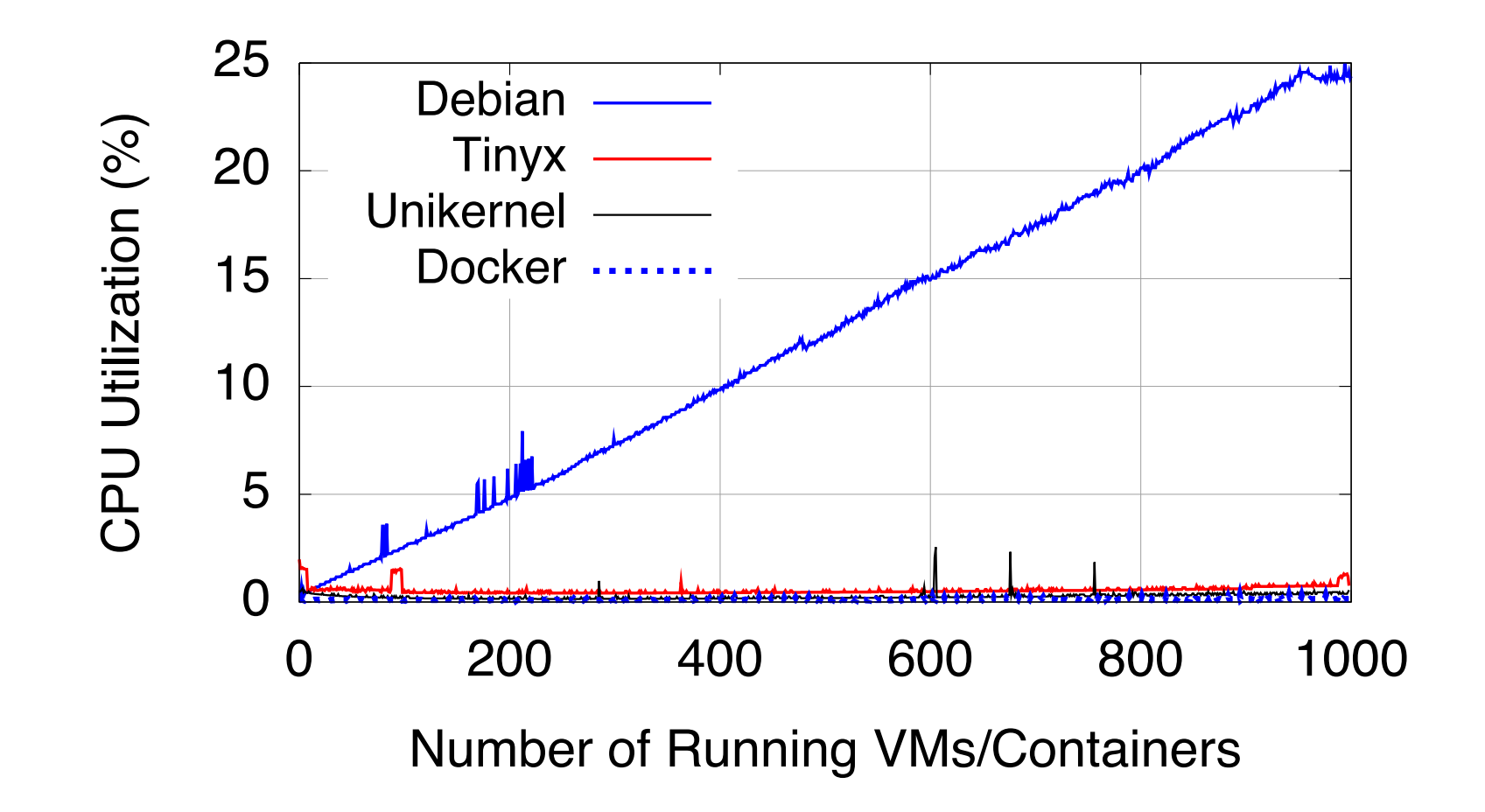

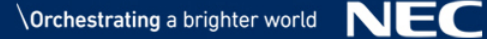

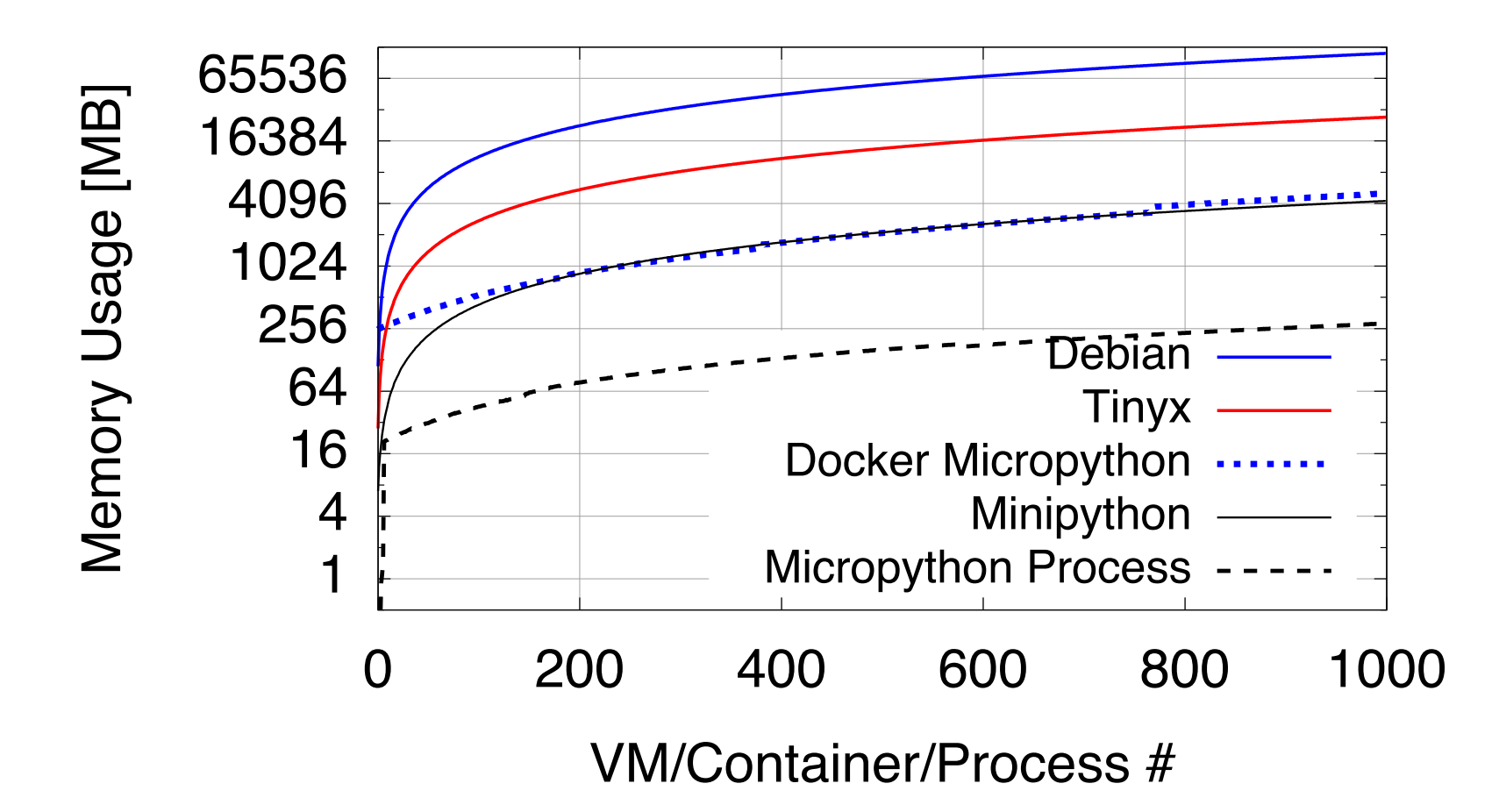

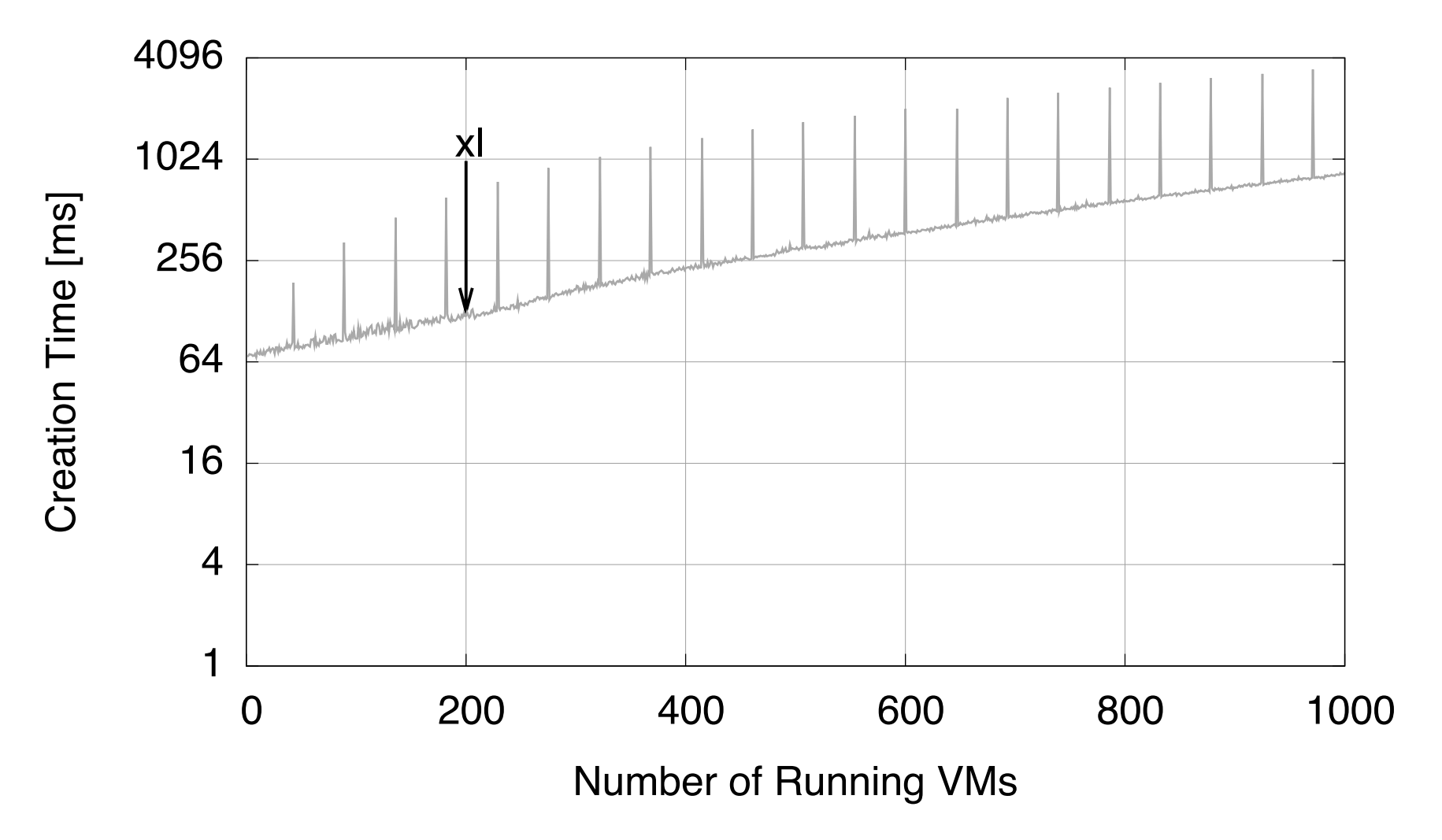

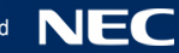

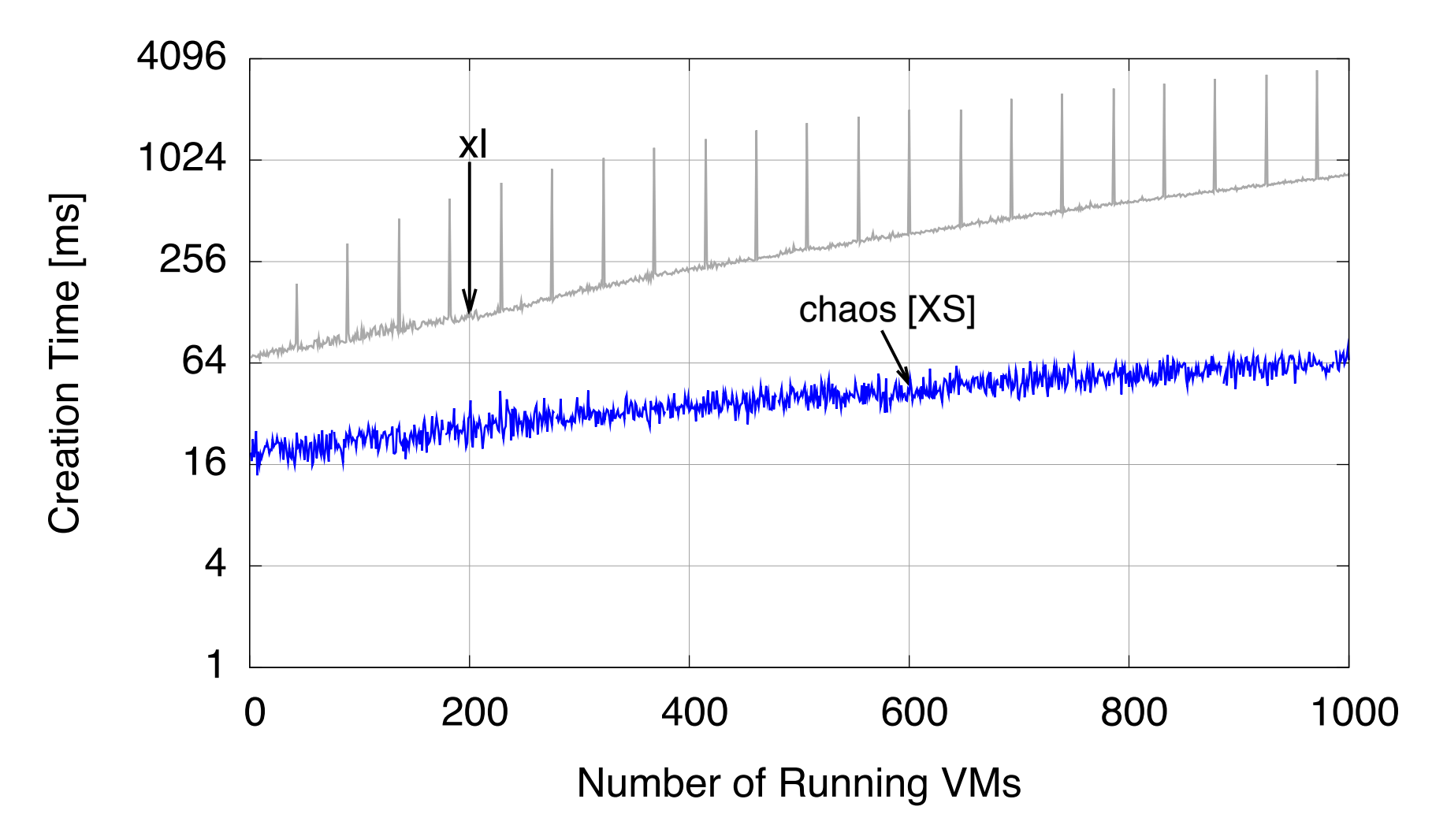

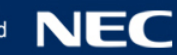

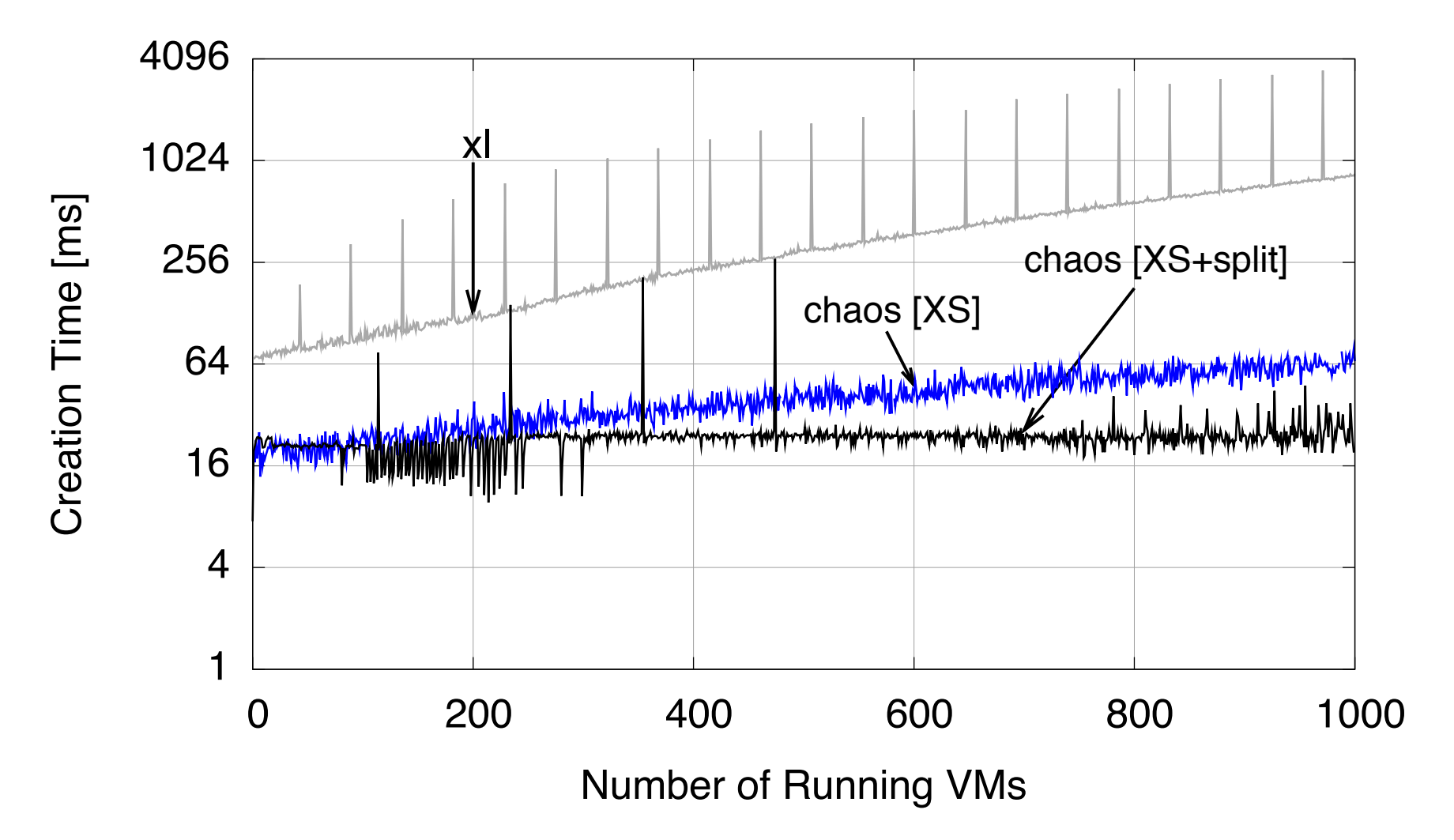

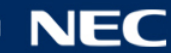

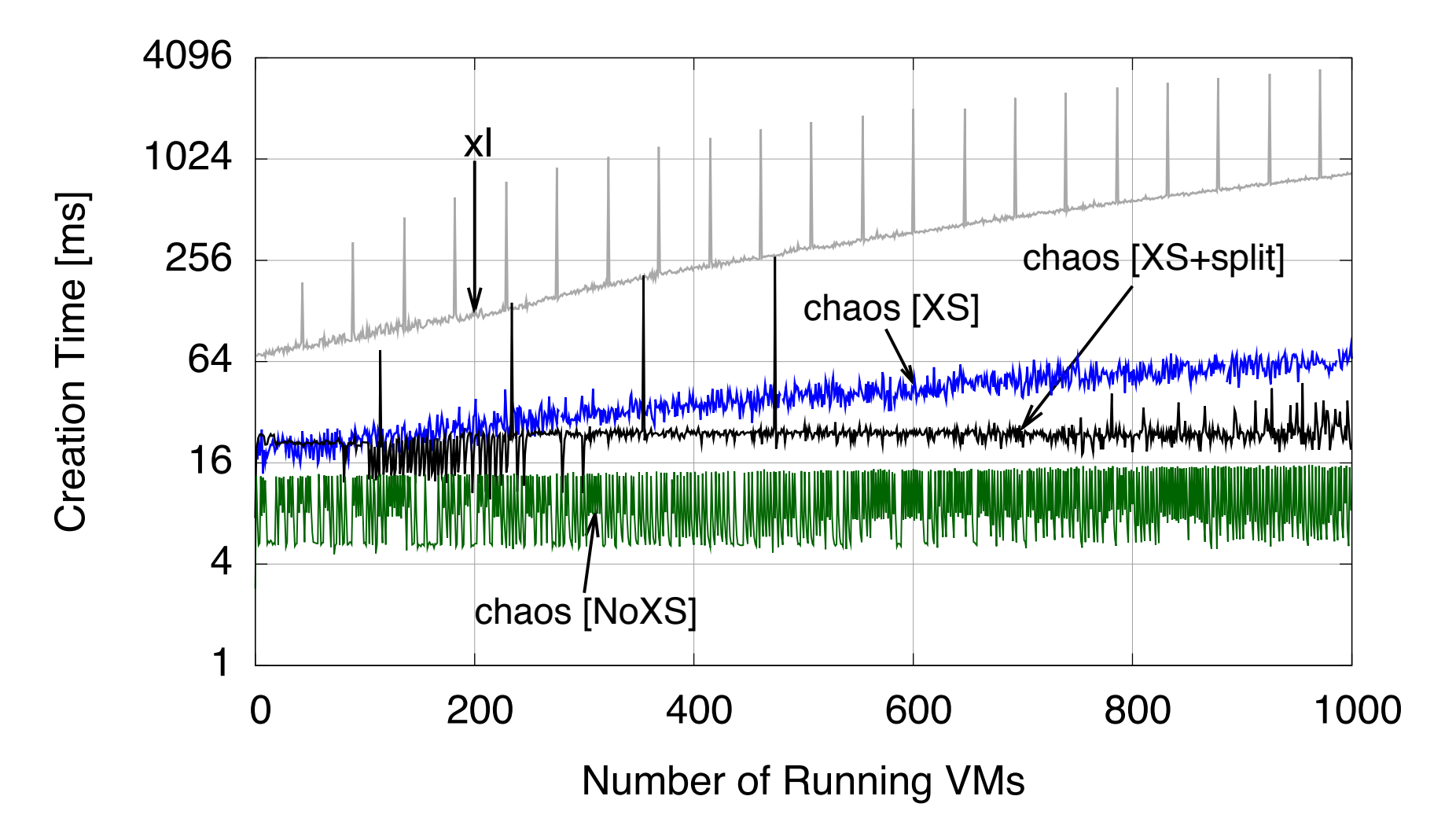

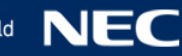

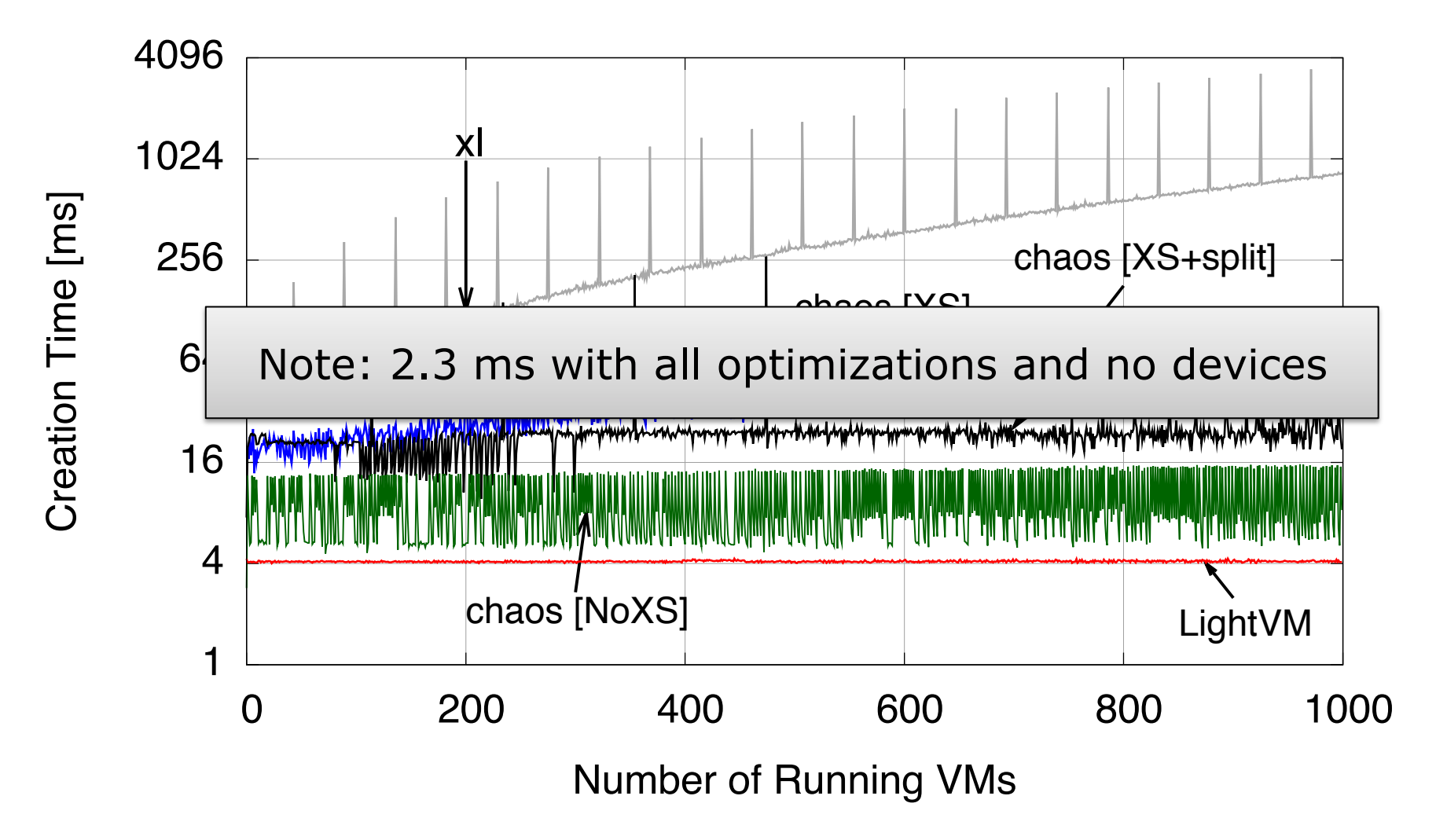

*Server: Intel Xeon E5-1630 v3 CPU@3.7GHz (4 cores), 128GB DDR4 RAM, Xen/Linux versions 4.8* 

**Orchestrating a brighter world** 

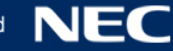

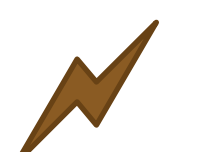

Fast instantiation, destruction and migration time • 10s of milliseconds or less (and as little as 2.3ms) *(LigthVM [Manco SOSP 2017], Jitsu [Madhvapeddy, NSDI 2015])* 

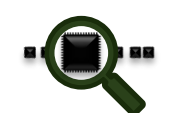

- **Low memory footprint**
- lFew MBs of RAM or less *(ClickOS [Martins NSDI 2014])*

#### , 2222 f.e

- ▌High density
	- 8k guests on a singlex86 server *(LigthVM [Manco SOSP 2017])*

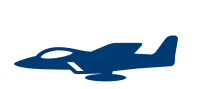

#### ▌High Performance

- 10-40Gbit/s throughput with a single guest CPU *(ClickOS [Martins NSDI 2014], Elastic CDNs [Kuenzer VEE 2017])*
- 
- Reduced attack surface
- Small trusted compute base
- **Strong isolation by hypervisor**

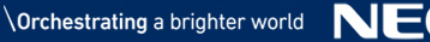

## So unikernels are perfect right?

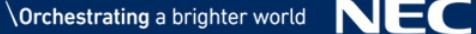

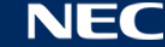

#### The (Big) Downside with Unikernels

## ▌Each optimized Unikernel is manually built ●Building takes several months or longer

●Potentially wash, rinse, repeat for each target application

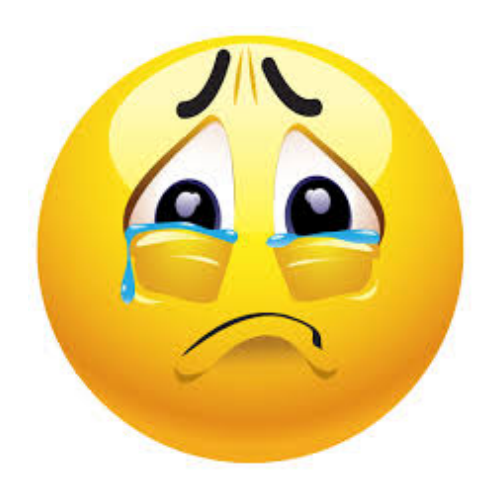

## Unikraft

A Unikernel and Specialized OS Build Framework

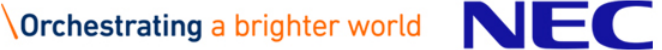

▌Severely reduce development time ▌Simultaneously target multiple platforms  $\bullet$ Xen

 $\bullet$ KVM

 $\bullet$  Bare metal (X86\_64, ARM32, etc.)

▌Allow simple customization of the unikernel *without* having to tweak the actual code

#### *Decompose* OSes and libraries into primitives

### *Recompose* them to meet the needs of particular applications

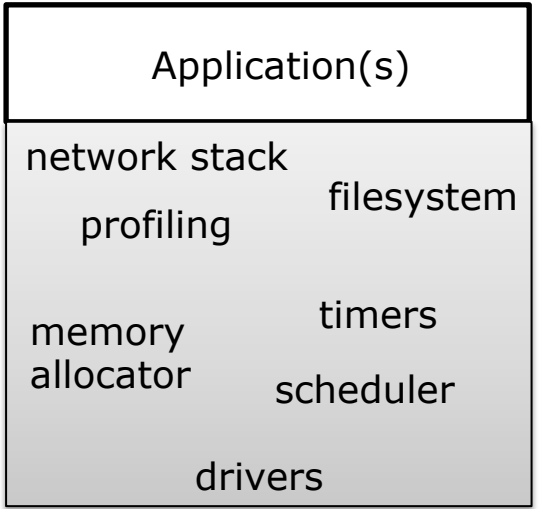

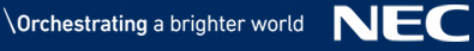

#### *Decompose* OSes and libraries into primitives

#### *Recompose* them to meet the needs of particular applications

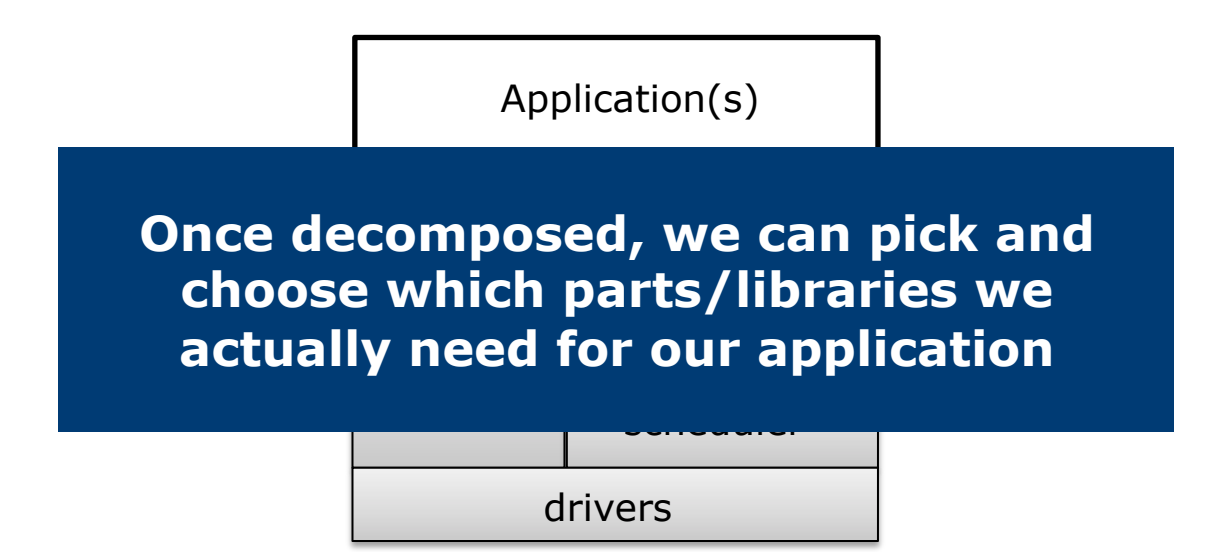

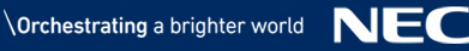

#### Unikraft Overview – Everything as a Library

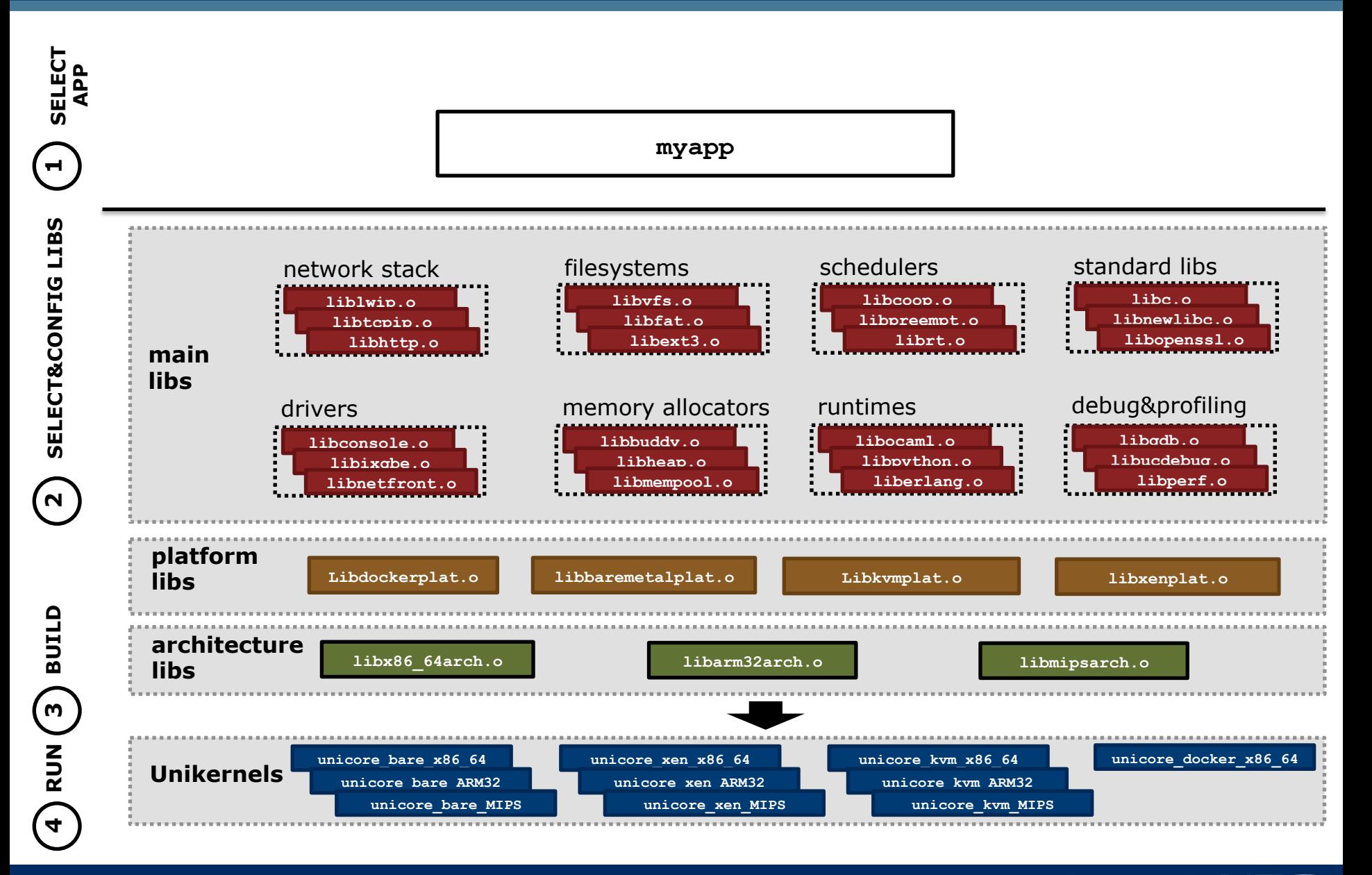

**Built-in**: functionality specific to Unikraft (e.g., ukboot, ukschedpreempt, etc.)

**External**: software projects external to Unikraft (e.g., lwip, micropython, etc.)

### Putting Things Together – The Unikraft Build Tool

#### ▌Kconfig/Makefile based

▌Type "make menuconfig"

- Choose options in the menu that you want for your application
- ▌Choose your target platform(s)
	- Xen, KVM, bare-metal, Linux

▌Save your config and type "make"

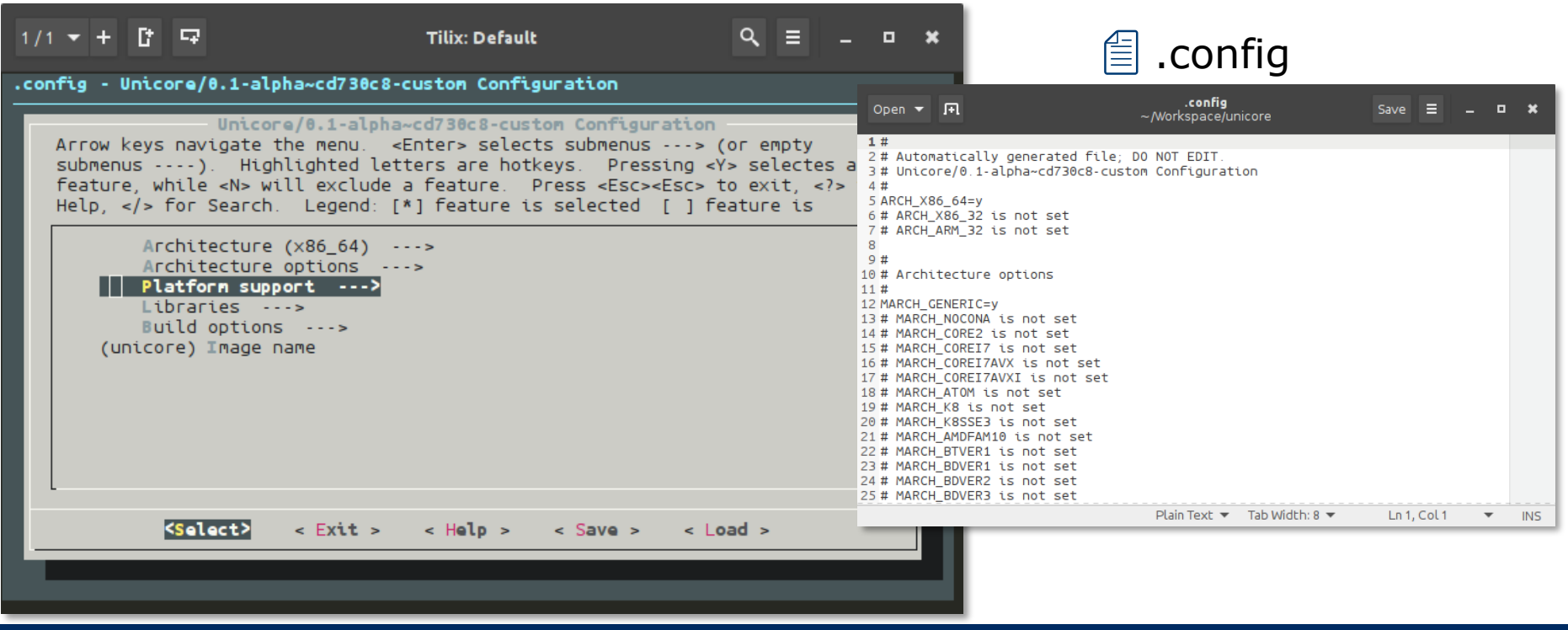

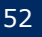

#### Example System

#### ▌Python Unikernel for KVM on x86\_64

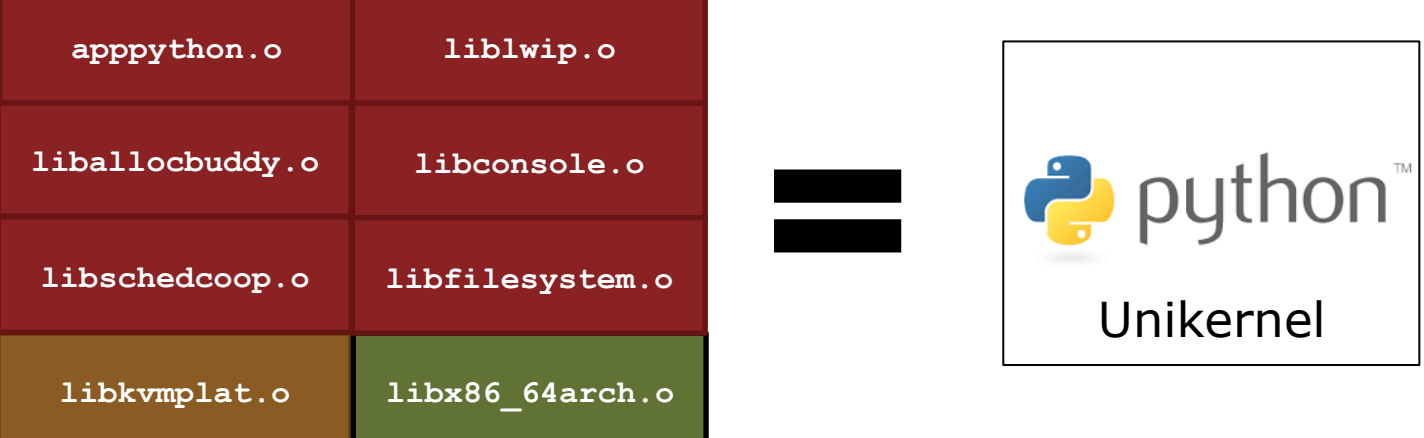

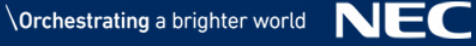

#### Example System

#### ▌VNF Unikernel for KVM on x86\_64

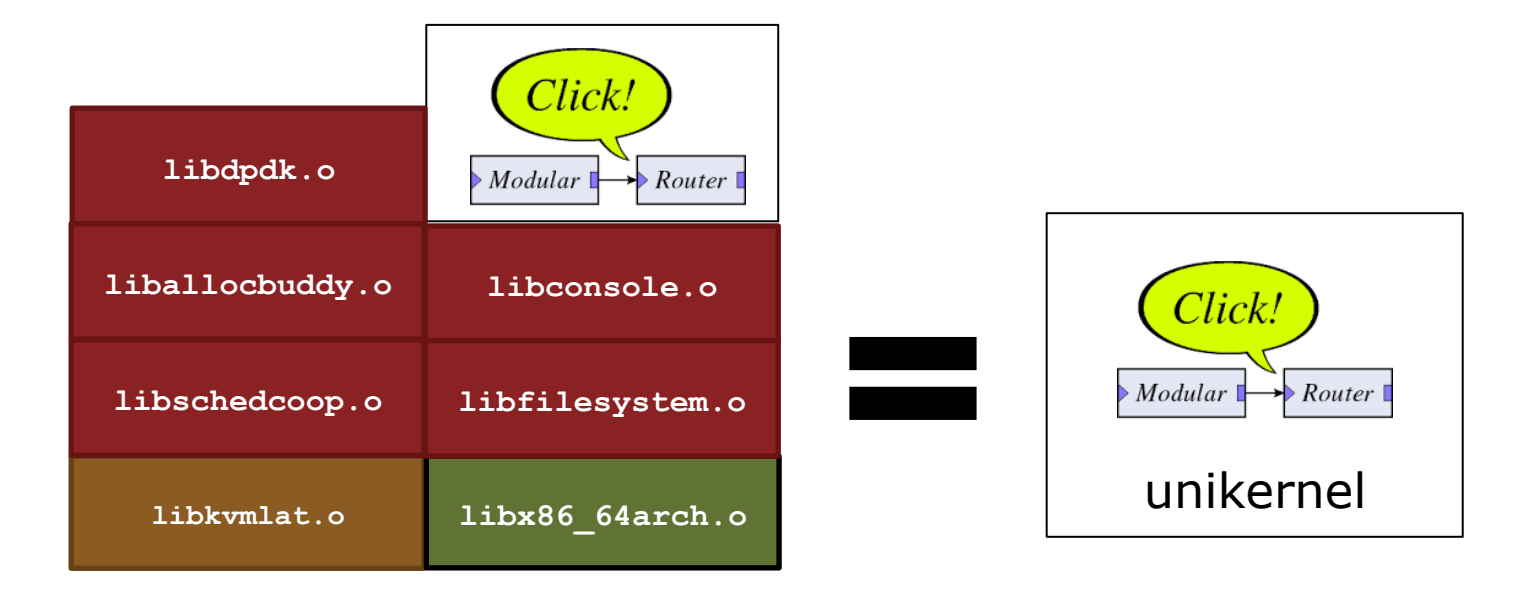

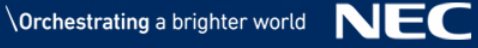

## Building a Unikraft Hello World App

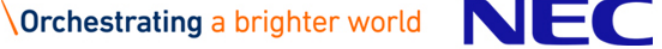

#### Repo Structure

▌Clone the main Unikraft repo ▌Clone any external library repos ▌Create repo for the actual application

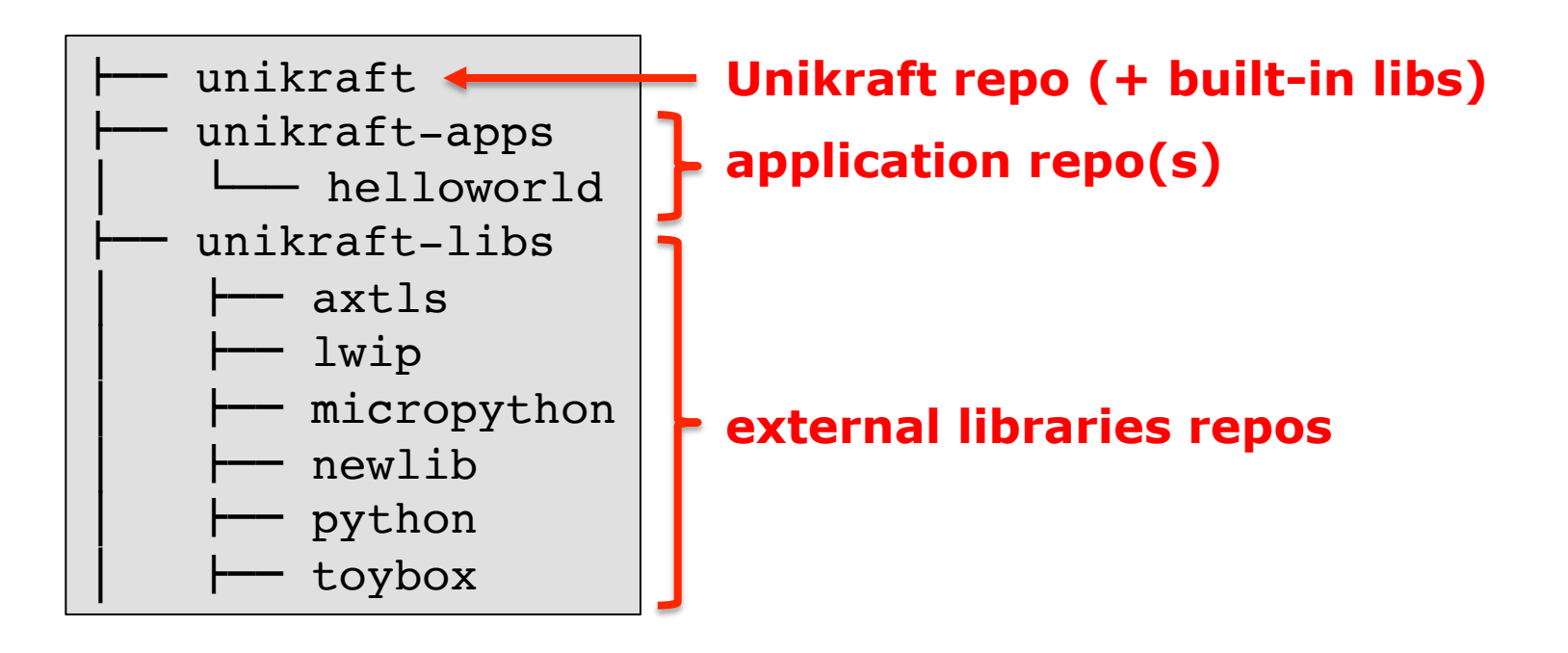

#### Hello World – Four Required Files (I)

**Makefile**: specify where the main Unikraft repo is, as well as repos for external libraries

```
UK_ROOT ?= $(PWD)/../../unikraft
path to unikraft repo 
UK_LIBS ?= $(PWD)/../../unikraft-libs
path to external libs 
LIBS := $(UK LIBS)/newliball:
       @make -C $(UK ROOT) A=$(PWD) L=$(LIBS)$(MAKECMDGOALS):
       @make -C $(UK ROOT) A=$(PWD) L=$(LIBS) $(MARKECMDGOALS)external libs needed
```
#### Hello World – Four Required Files (II)

**Makefile.uk:** specifies the sources to build for the application

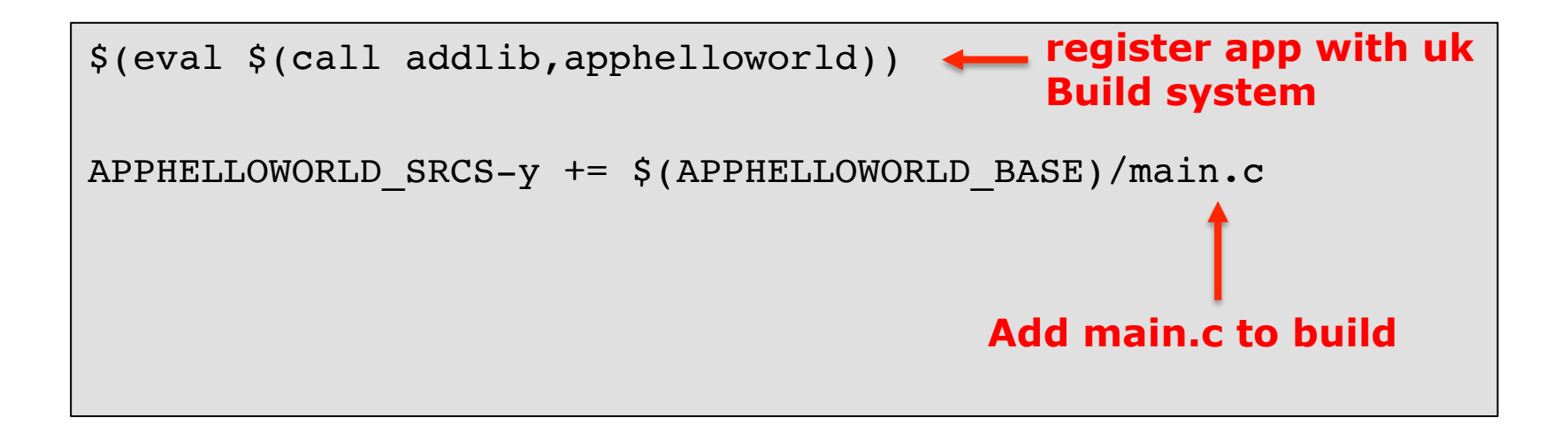

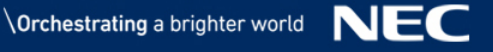

#### Hello World – Four Required Files (III)

**Config.uk:** to populate Unikraft's menu with application-specific option

```
### Invisible option for dependencies
config APPHELLOWORLD_DEPENDENCIES
         bool
         default y
        select LIBNOLIBC if !HAVE LIBC
### App configuration
config APPHELLOWORLD_PRINTARGS
         bool "Print arguments"
         default y
         help
           Prints argument list (argv) to stdout
```
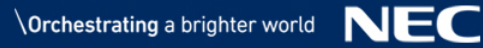

#### Hello World – Four Required Files (IV)

#### **main.c:** source file to provide (at least) a main() function

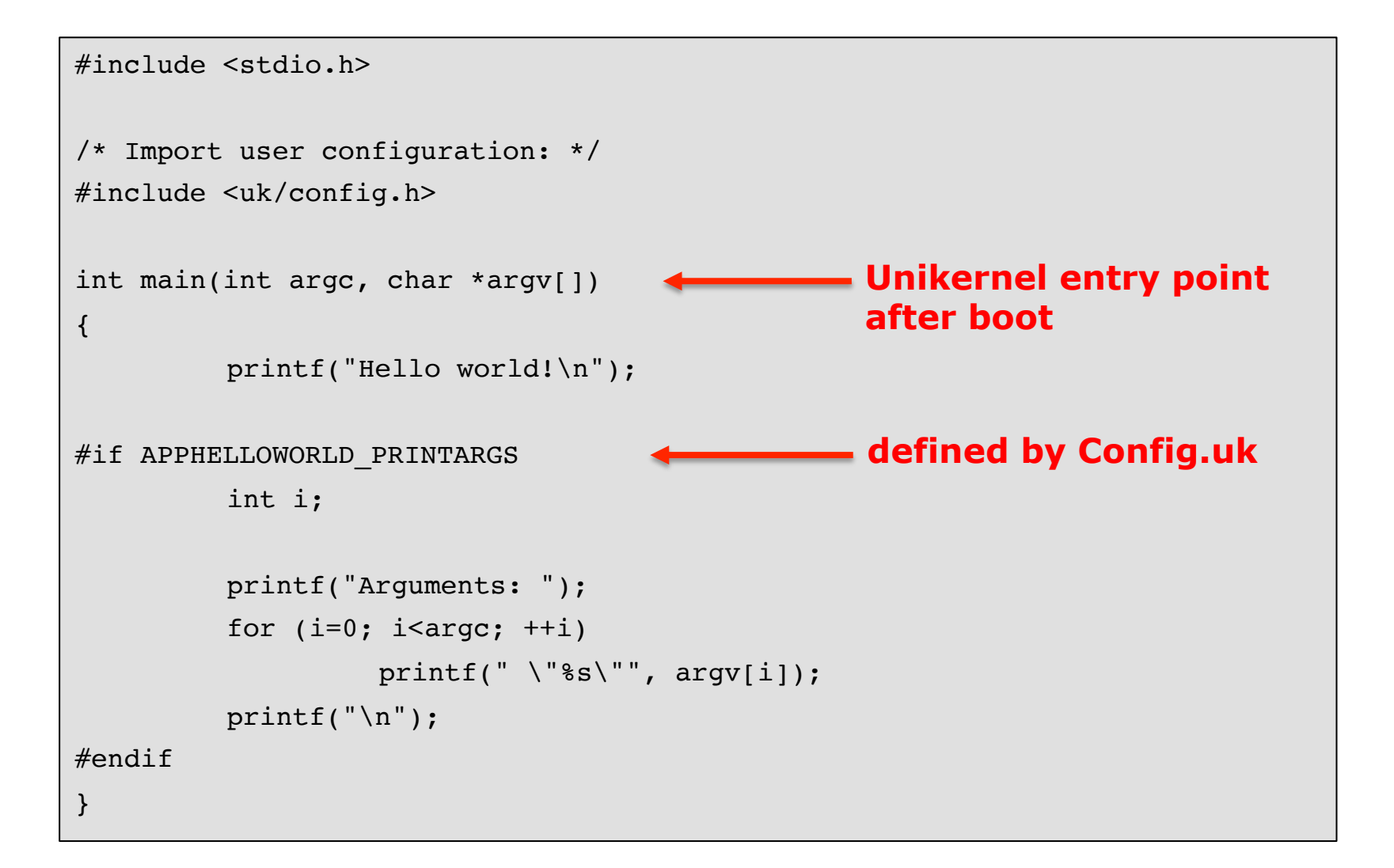

### Porting an External Library

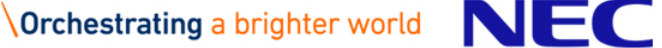

#### How To Port an External Library

▌Most of the work revolves around ensuring Unikraft supports your lib's dependencies  $\rightarrow$  we're working on this!  $\odot$ 

▌Write Makefile.uk and add the external library source files to it

▌Sometimes a bit of *glue* code is needed

● E.g., in newlib to link POSIX thread creation to Unikraft's thread library

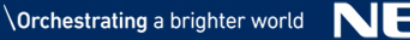

#### How To Port an External Library – Makefile.uk

```
################################################################################
# Library registration
################################################################################
$(eval $(call addlib_s,libaxtls,$(LIBAXTLS)))
################################################################################
# Sources
################################################################################
# Nothing here: sources are small and included directly in the uk library repo
# Note: sources are from axTLS-2.1.4.tar.gz .
################################################################################
# Library includes
################################################################################
CINCLUDES-y += -I$(LIBAXTLS BASE)/include \
                   -I$(LIBAXTLS_BASE)/crypto \
                   -I$(LIBAXTLS_BASE)/ssl
################################################################################
# sources
################################################################################
LIBAXTLS SRCS-y += $(LIBAXTLS BASE)/crypto/aes.c
LIBAXTLS SRCS-y += $(LIBAXTLS BASE)/crypto/bigint.c
…
LIBAXTLS SRCS-y += $(LIBAXTLS BASE)/crypto/sha512.c
```
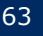

## Unikraft 0.2 Titan

Current Status

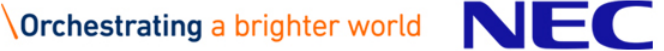

#### Available Libraries

#### **Main Libraries**

- $\bullet$  lihfdt
	- Flat device tree parser
- $\bullet$  libnolibc
	- A tiny libC replacement
- libnewlib (external)
	- Porting ongoing
- $\bullet$  libukalloc
	- Memory allocator abstraction
- $\bullet$  libukallocbbuddy
	- Binary buddy allocator for libukalloc
- $\bullet$  libukargparse
	- Argument parser library
- $\bullet$  libukboot
	- Unikraft bootstrapping
- $\bullet$  libukdebug
	- Debug and kernel printing
	- Assertions, hexdump
- **·** libuksched
	- Scheduler abstraction
- $\bullet$  libukschedcoop
	- Cooperative scheduler for libsched

#### ▌Architecture Libraries

- $\bullet$  libarmmath
	- 64bit arithmetic on ARMv7

#### ▌Platform Libraries

- libxenplat
	- Xen (PV)
	- X86\_64, ARMv7
- $\bullet$  libkvmplat
	- X86\_64
- $\bullet$ liblinuxu
	- Linux userspace
	- X86\_64, ARMv7

#### Coming Soon

#### $\bullet$  libukschedpreempt

- Pre-emptive scheduler
- $\bullet$ libukswrand
	- Software random number generator
- $\bullet$ libukvirtio
	- Virtio driver
- ●liblwip (external)
	- Network stack
- ●libclick (external)
	- The Click modular router (e.g., for NFV)
- libmicropython (external)
	- Micropython (Python for embedded devices)
- ●libcpython (external)
	- Standard Python
- ●libaxtls (external)
	- TLS support for embedded devices

## More on the way!

**Orchestrating a brighter world** 

NH

#### A Baseline Example…

#### ▌*Xen PV x86\_64 binary*

**unikraft\_xen-x86\_64.o** (50,2kB)

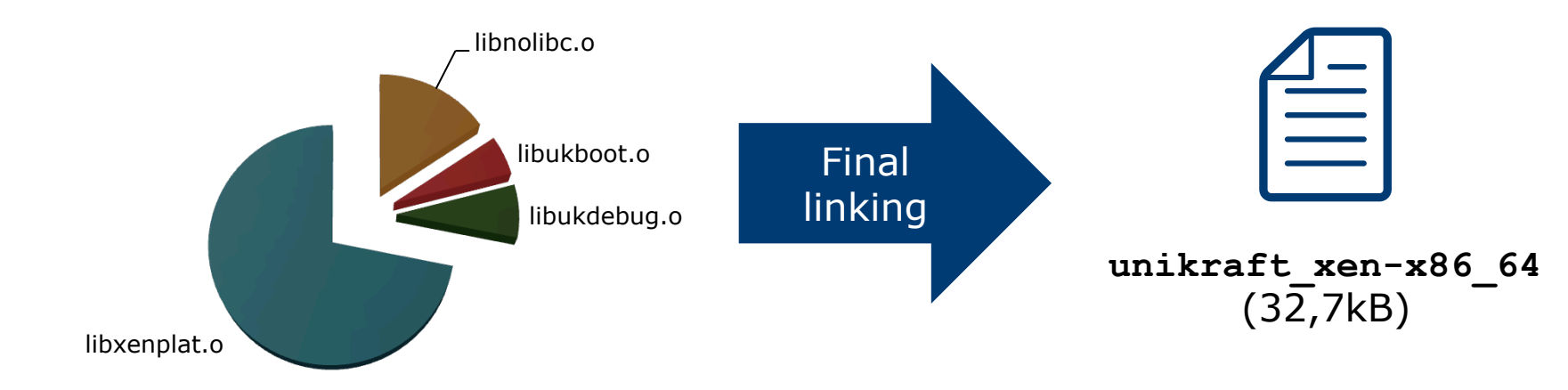

▌Boots and prints messages to debug console (with min. 208kB RAM)

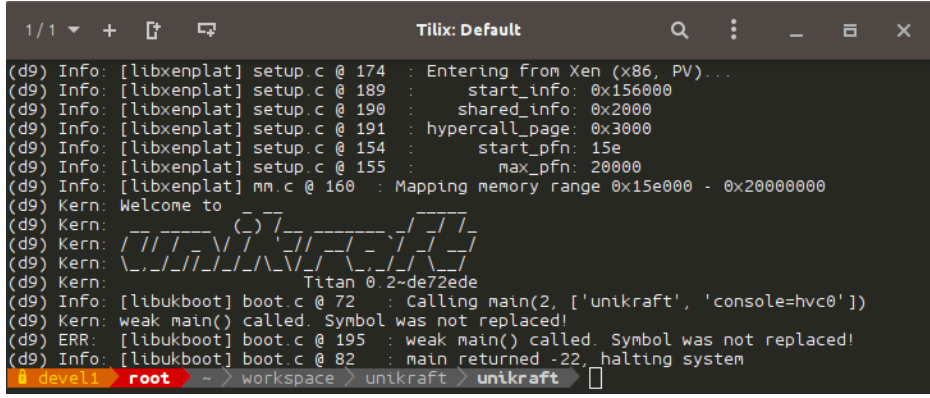

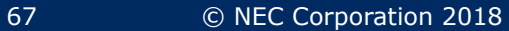

## Short Video/Demo

It is real!

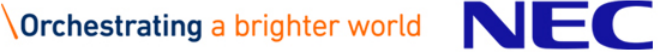

#### It's Open Source – Join Us!

▌Recently: Unikraft got released as Xen incubator project

lOpenSource development under Xen and LinuxFoundation umbrella

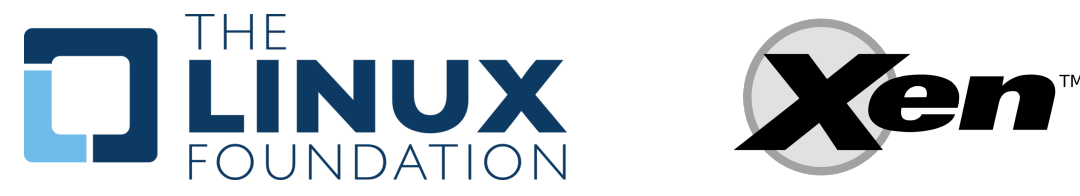

#### ▌Have look on the Xen Pages and Wiki

- lhttps://www.xenproject.org/developers/teams/unikraft.html
- $\bullet$  https://wiki.xenproject.org/
- ▌Drop us an mail
	- **.** minios-devel@lists.xen.org
- ▌Join our IRC channel
- $\bullet$  #unikraft on Freenode

We have plenty of open topics, get in touch with us!

 $\bullet$  http://sysml.neclab.eu

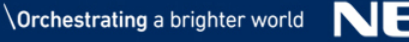

## **Orchestrating a brighter world**

# NEC

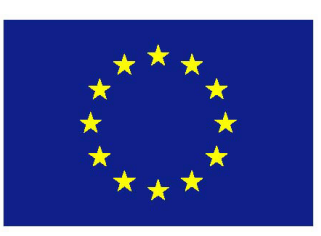

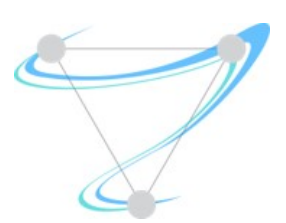

*This work has received funding from the European Union's Horizon 2020 research and innovation program under grant agreement no. 671566 ("Superfluidity"). This work reflects only the author's views and the European Commission is not responsible for any use that may be made of the information it contains.*